# **SIXTH FRAMEWORK PROGRAMME PRIORITY 2 Information Society Technologies**

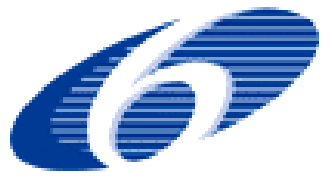

# **SPECIFIC TARGETED RESEARCH OR INNOVATION PROJECT**

# **Deliverable D2.6 - "Validation Plan"**

Project acronym: **OneLab**  Project full title: **An open networking laboratory supporting communication network research across heterogeneous environments**  Proposal/Contract no.: **034819** 

Date of preparation of Deliverable: **Sep, 27th, 2007**

## **Document properties**

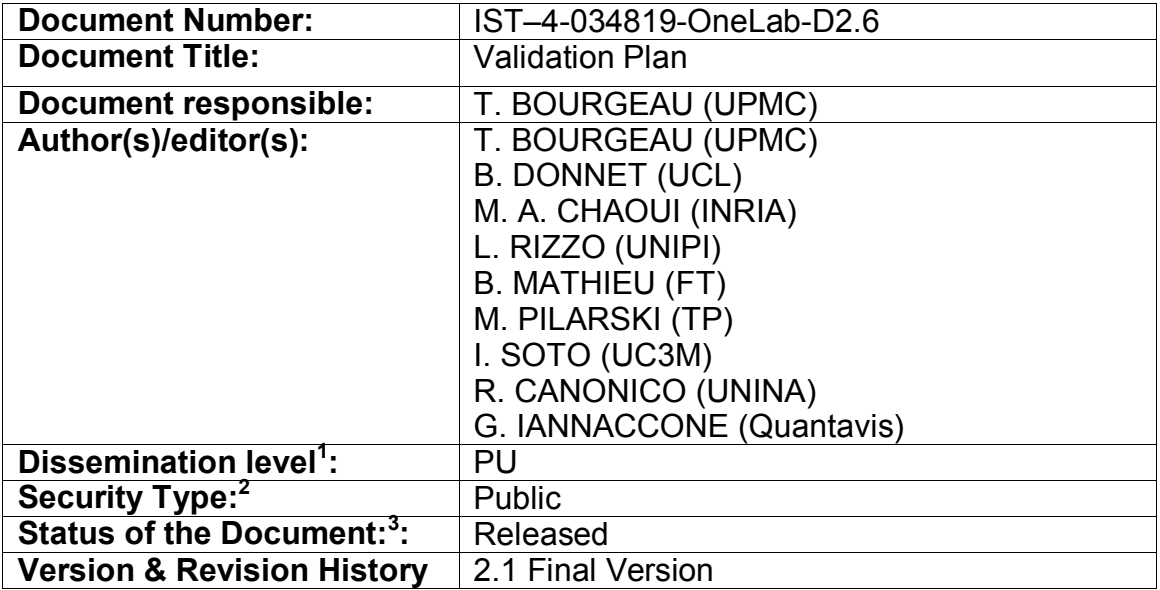

 1 Dissemination level as defined in the EU Contract:

 $PU = Public$ 

 $PP = Distri$ bution limited to  $6<sup>th</sup> FP$  participants

RE = Distribution to a group specified by the consortium

 $CO =$  Confidential, only allowed for members of the consortium  $P_{\text{Security Type}}$ :

Internal circulation within project (and Commission project Officer if requested)

Restricted Restricted circulation defined in the document or dissemination level PP<br>Internal With no confidential content but intended for internal use

With no confidential content but intended for internal use

Public Public document<br><sup>3</sup> Draft <#>, Draft <#> Reviewed, Final Draft, Released, Revised Draft <#>, etc

# **Table of contents**

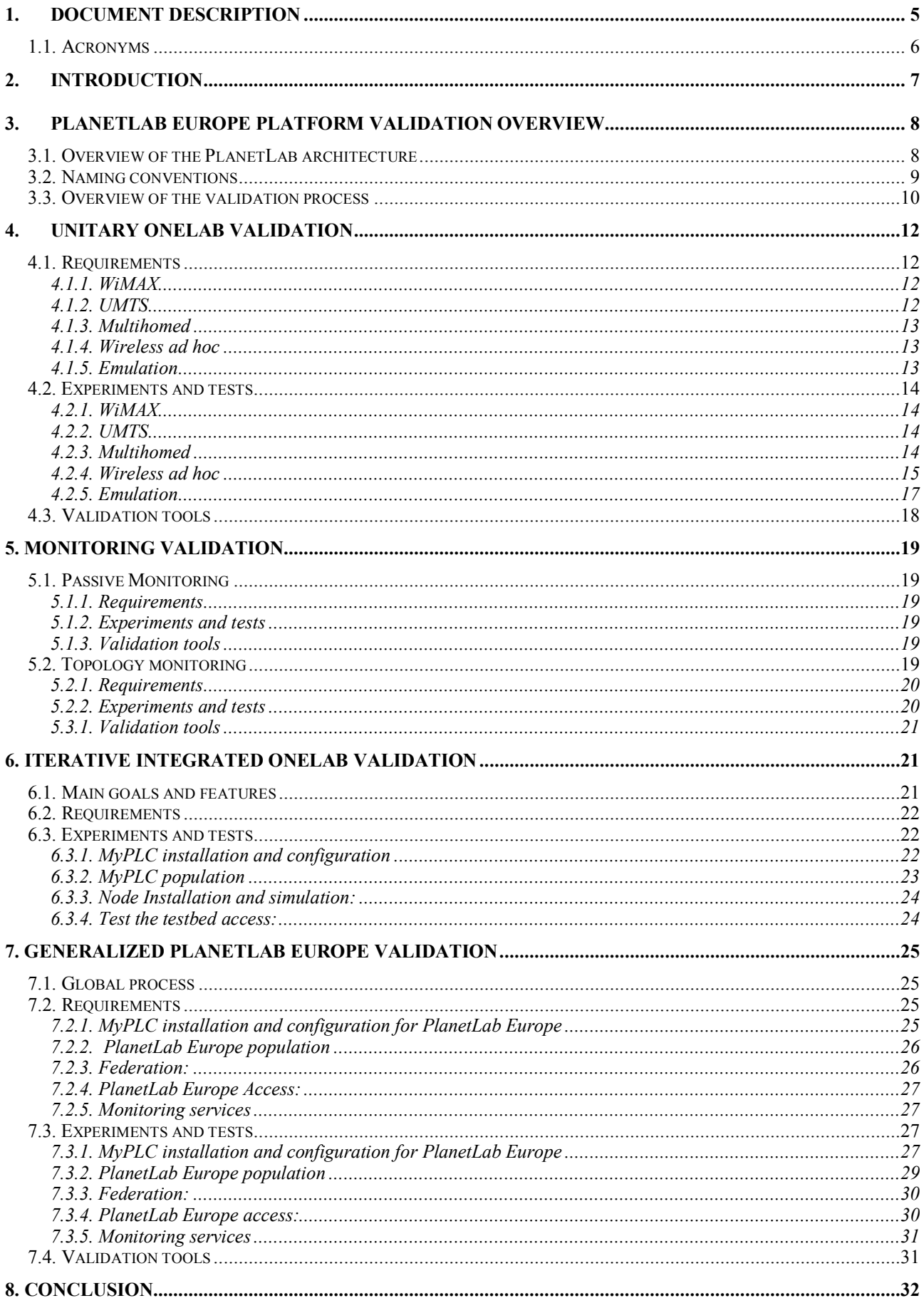

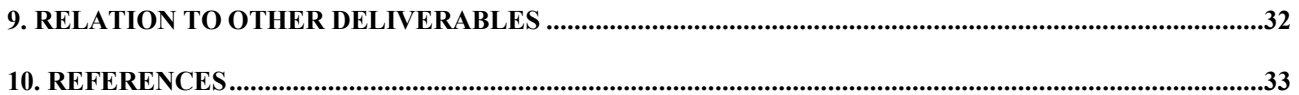

# *1. Document description*

This deliverable is part of OneLab's Integration work package (WP2) and it defines the validation process that will begin in Month 18.

The European OneLab project will produce core code to run a testbed called PlanetLab Europe and will introduce several new components, to be integrated into PlanetLab Europe. These new components are:

- Passive monitoring component.
- Topology monitoring component.
- WiMAX component.
- UMTS component.
- Multihomed component.
- Wireless ad hoc component.
- Emulation component.

The aim of the validation process is to provide a robust and stable publicly operational PlanetLab Europe testbed at the end of the OneLab project. The plan draws on the participation of each of the project partners that is producing components for this platform, and includes the following features:

- **Unitary validation**: Specification of requirements and experiments to test each new component in a standalone manner.
- **Monitoring validation**: Definition of requirements and experiments for the passive monitoring and the topology monitoring components in a realistic environment.
- **Iterative integrated validation:** Several of the components created in OneLab add functionality and drivers to the kernel that drives the testbed. All new contributions provided during the OneLab project will be integrated into this OneLab software. We propose an iterative validation process to continuously maintain the stability of the testbed during the integration of these modifications.
- **Generalized validation:** The goal of the validation process is to provide a stable and robust platform at the end of the project. Generalized validation will be the last step, in which the entire platform will be tested in a realistic environment.

The remainder of this deliverable is organized as follows: Sec. 2 introduces the objectives for OneLab's validation plan; Sec. 3 gives an overview of the validation process; Sec. 4 defines the unitary validation; Sec. 5 describes the monitoring validation; Sec. 6 presents the iterative integrated validation; Sec. 7 describes the generalized validation; Sec. 8 summarizes this deliverable and, finally, Sec. 10 explains how this document is related to others validation deliverables.

# *1.1. Acronyms*

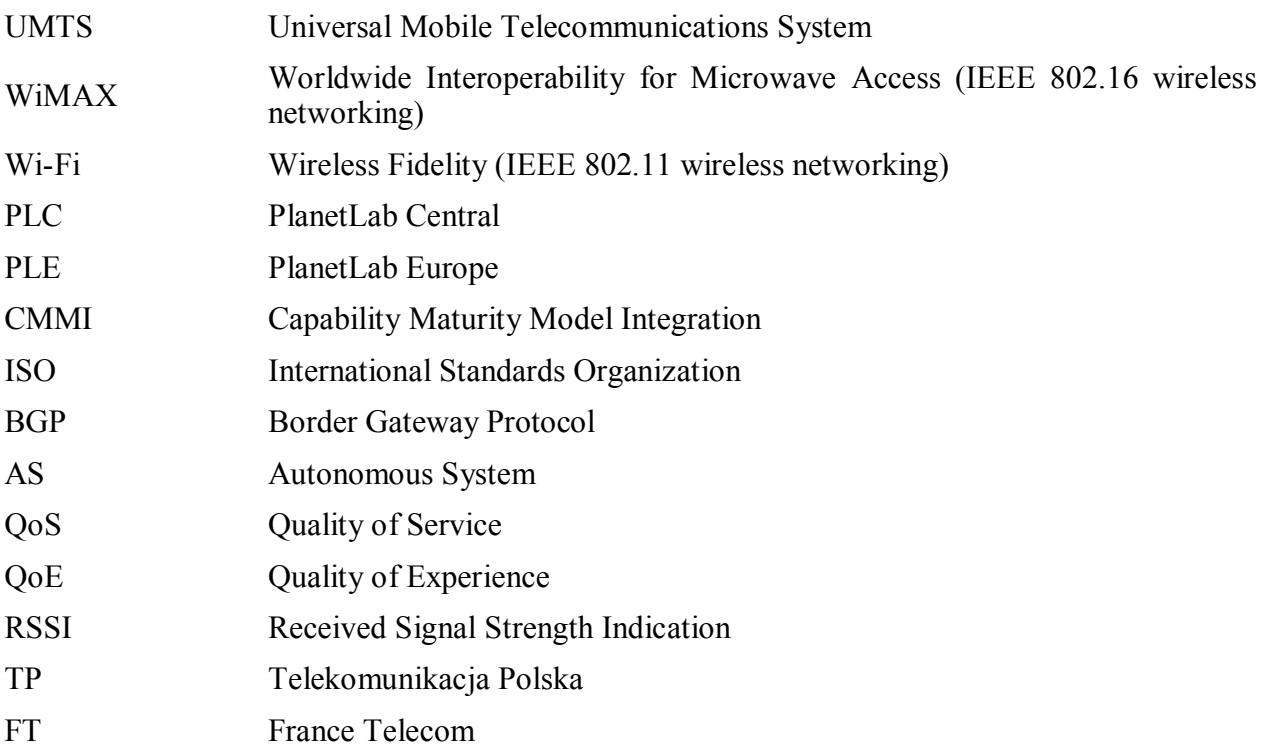

# *2. Introduction*

The European OneLab project builds on the PlanetLab distributed networking testbed. One of OneLab's principal goals is to put in place a robust and reliable European centre for PlanetLab, that can be used by academia and industry in Europe for testing new networking applications and concepts.

Three OneLab work packages make technical contributions. These are: WP2 Integration, WP3 Monitoring, and WP4 New Environments. It is these contributions that require validation, to ensure that OneLab delivers a working platform, with components that function as described in the project's Description of Work.

The Integration work package will build a centralized software development infrastructure. All OneLab partners will use it in order to integrate the different OneLab components as they are delivered throughout the course of the project. To ensure the consistency of the OneLab software, the integration work package will provide a private test platform to validate all the new contributions from OneLab in a realistic environment.

The Monitoring work package aims to deepen PlanetLab's monitoring capabilities in order to provide a better view of the underlying network. This work package adds two components to PlanetLab. One provides an API that allows applications to interrogate a passive monitoring system called CoMo [14], to obtain information about packets as they pass between PlanetLab hosts. Another provides a system that allows applications to obtain topology information about the underlying network by interrogating a topology monitoring component that gathered active measurements data such as traceroutes.

The New Environments work package adds five testbed components: WiMAX links, UMTS connections, multihomed environments, a wireless ad hoc network, and an emulation component. Each of these components is independent from the others.

With the combination of these work packages, OneLab aims to:

- Build a sophisticated monitoring system.
- Extend PlanetLab into new environments.
- Federate PlanetLab.

The validation process proposed for OneLab will provide a system-wide validation in real conditions.

First, the Monitoring, and New Environments work packages will benefit from either standalone tests or integrated tests (involving many components at once). The validation tests can also be iterative as each component is independent from the others. Second, the Integration work package will provide a useful loop back to make the tests of New Environments and Monitoring as realistic as possible thanks to the private test platform. Finally the migration of the OneLab components from the private test platform to a publicly available PlanetLab Europe platform will have to be tested by a general validation process in order to ensure the robustness and stability of the combined OneLab contributions.

This deliverable D2.6 provides a step-by-step guide through a validation process intended to assure the reliability and the robustness of the integrated components, without being overly burdensome. The validation plan specifies a set of tests that will ensure the reliability and robustness of the platform. Validation will proceed by comparing the measurements gathered in a series of real

experiments against validation criteria specified in this deliverable.

The validation plan is divided into four phases:

Phase 1: Unitary validation (new environments)

Phase 2: Monitoring validation

Phase 3: Iterative integrated validation

Phase 4: Generalized PlanetLab Europe validation

For each phase, we will:

- Specify the validation requirements.
- Describe experiments and tests that are based upon the specified validation requirements.
- Define validation tools to perform tests and experiments.

# *3. PlanetLab Europe platform validation overview*

PlanetLab is a geographically distributed platform designed to support the deployment and evaluation of planetary-scale network services. PlanetLab is extended in OneLab by introducing new components. OneLab's goals are to provide a PlanetLab Europe platform that will extend PlanetLab into new environments beyond the traditional wired Internet, deepen PlanetLab's monitoring capabilities, and federate in order to provide a European administration for PlanetLab nodes in Europe. These enhancements will change the actual PlanetLab platform in important ways. It is therefore important to validate the new components in order to ensure that a robust platform is delivered at the end of the project.

# *3.1. Overview of the PlanetLab architecture*

PlanetLab provides *distributed virtualization* and services that run in *slices* on the platform. A slice corresponds to a distributed set of virtual machines (VMs) that allocate resources distributed across a set of PlanetLab nodes. A PlanetLab node is a dedicated server, hosted by an organization, that runs PlanetLab software.

A VM is implemented by a *vserver*[4]. Vservers are the principal mechanism in PlanetLab for providing virtualization on a single node. It provides virtualization at the system call level by extending the non-reversible isolation for filesystems to other operating system resources.

Each PlanetLab node runs a *Virtual Machine Monitor* (VMM) that implements and isolates VMs. The *Node Manager* is a privileged "root" VM running on top of the VMM. It monitors and manages all the VMs on the node and enforces policies on creating VMs and allocating resources to them.

Fig. 1 shows the architecture of a node and the relationships that exist between VM, VMM, and the Node Manager.

The PlanetLab platform has to maintain a database of nodes, slices, resource allocations, and policies on a central server. For this, PlanetLab uses a centrally controlled brokerage service, developed by Princeton, called PlanetLab Central (PLC). It helps users and site administrators to

create and delete slices and nodes, specify a boot script, and set user keys.

In adding new components, OneLab will modify the kernel and the behaviour of the VMM and VMs could change. The role of the validation Work Package is to avoid any anomalies and dysfunction between the existing and new components.

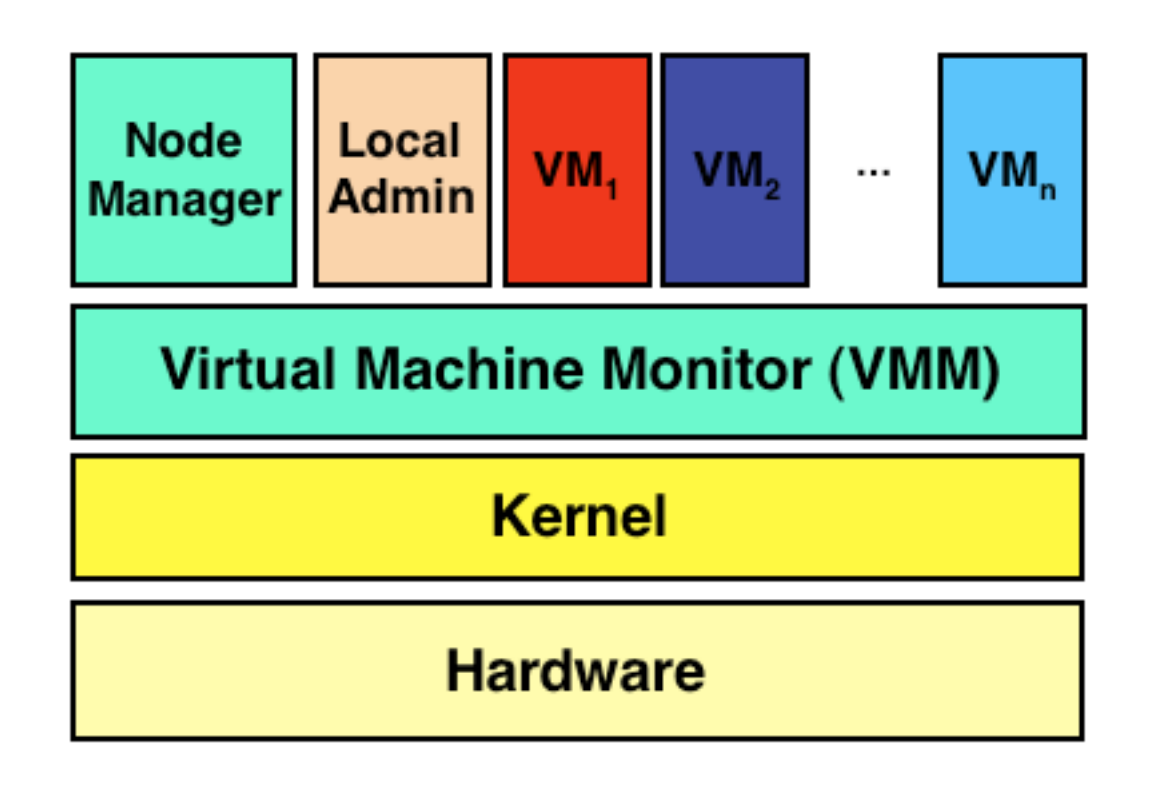

**Figure 1:** Overview of PlanetLab node architecture (graphic courtesy of Larry Peterson, Princeton University)

# *3.2. Naming conventions*

In this section we introduce our formal naming conventions approach. Well-known industrial validation models, such as CMMI and ISO 15504, inspire our approach. In particular, we draw upon the CMMI model's format for naming requirements, experiments and validation tools in order to have a better visibility on the validation results.

Requirements will be named as follows:

### **REQ** [The first four letters of the component] [the number of the requirement]

For example, the first requirement for the UMTS subcomponent will be: **REQ\_UMTS\_01** 

Experiments will be named as follow:

### **EXP** [The first four letters of the component] [the number of the experiment]

For example, the first experiment for the WiMAX subcomponent will be: **EXP\_WIMA\_01** 

Deliverable D2.6, page [9] of [34]

The validation methods not only define the technical approach to perform validation, but also specify the needs for the facilities, equipment, and environments.

As introduced for the requirements and the experiments, we will use a formal denomination to associate each validation tool with a specific name.

Validation tools will be named as follows:

#### **VAL\_[The first four letters of the component]\_[the number of the validation tool]**

For example, the first validation tool associated with WiMAX validation will be: **VAL\_WIMA\_01**

## *3.3. Overview of the validation process*

The quality of a system is highly influenced by the quality of the process used to acquire, develop, and maintain it. The purpose of our validation process is to demonstrate that PlanetLab Europe components fulfil their intended use and requirements when placed in their intended environment. To be acceptable to users, PlanetLab Europe components must perform as expected in their intended operational environment.

The new components of OneLab will be built on the current structure of PlanetLab. Therefore, it is important to have a standalone approach in the first validation phase to test the new contributions of OneLab separately from the current PlanetLab platform. This step is called the unitary validation.

As the integration of new technological components will change the PlanetLab kernel, we have drawn up a system wide validation that will progressively test each new component integrated into the platform in a realistic environment. Each new environment and monitoring component need feedback using a private test platform. The private test platform is a dedicated testing platform that allows each partner to experiment with their components and applications in a realistic integrated environment. This private test platform will integer specific drivers and functionalities that new environments component needs. This step is call the iterative integration validation phase. It will begin in Month 18 and will end in Month 24.

Furthermore, we will perform a homogeneous validation process and will test the entire platform API and services before the migration of the integrated OneLab components to the publicly available platform as operated by WP1; this last validation step is called generalized validation. The validation process is summarised in Figure 2.

In each of the previous validation steps, each partner involved in a specific component or subcomponent has to define:

- Requirements and measurements for each component.
- A set of experiments to be performed to validate all the components
- Tools and middleware to perform validation tests.

The results of the validation process will be gathered into a single document called the OneLab validation report, which is D5.2. All the partners involved in the validation process will have to send their results to UPMC, which is in charged of collecting all the validation data for this work package. Finally, as OneLab validation requires the collective effort of all partners, the responsibilities of each partner during the validation process are set down in this document, as shown in Table 1.

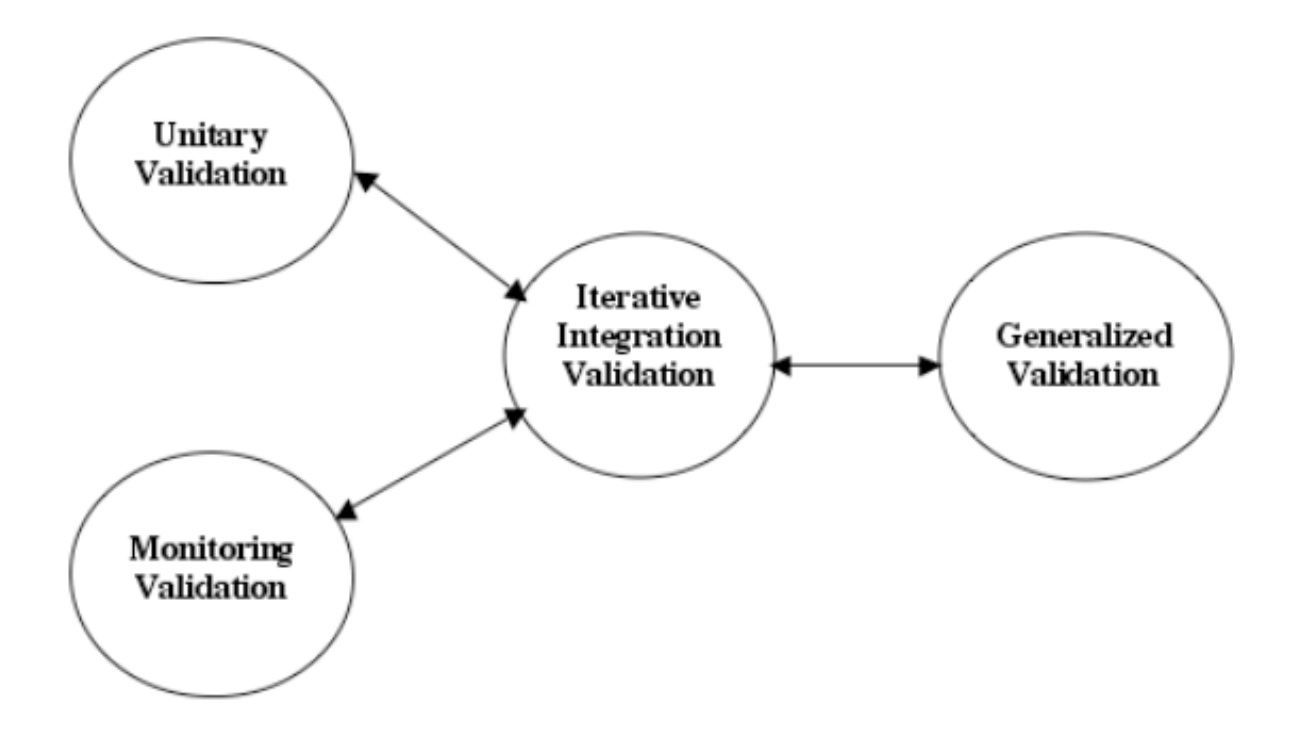

Figure 2: Overview of the validation process

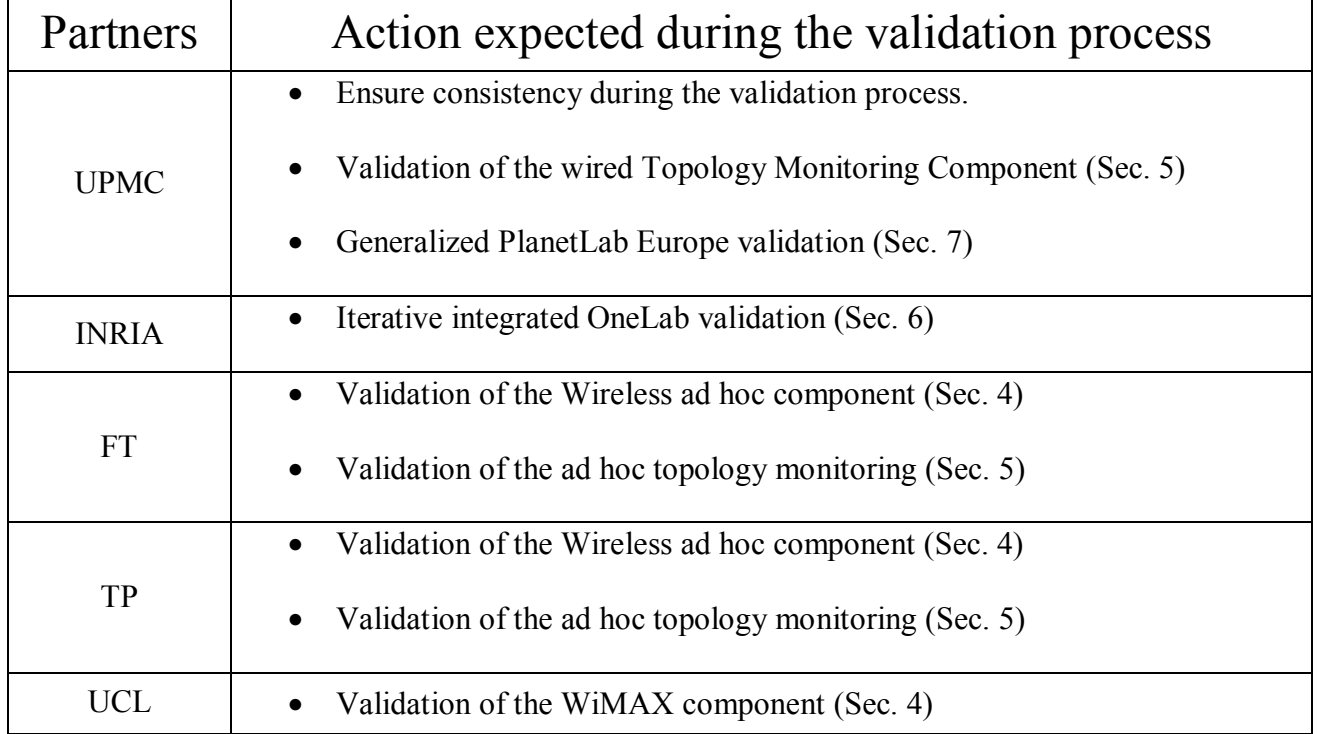

Deliverable D2.6, page [11] of [34]

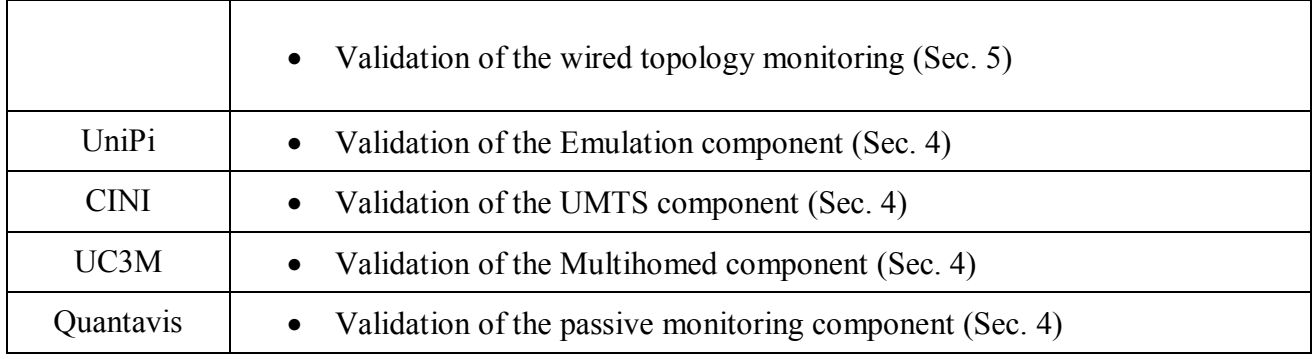

Table 1. Role of each partner involved in the validation process

# *4. Unitary OneLab validation*

The Unitary OneLab validation will include each new environments component to be tested. This validation will occur on the private PlanetLab test platform run by INRIA.

The New Environments work package provides a technological extension to PlanetLab, which adds a total of five testbed components. Each of these new components are described in several deliverables as follow:

- $\bullet$  WiMAX: D4A.1.
- UMTS: D4B.1, D4B.2.
- Multihomed: D4C.1, D4C.2, D4C.3.
- Wireless ad hoc: D4D.1, D4D.2.
- Emulation: D4E.1, D4E.2, D4E.3.

In this section, we will define all the requirements and experiments that are required for the New Environments work package.

# *4.1. Requirements*

### *4.1.1. WiMAX*

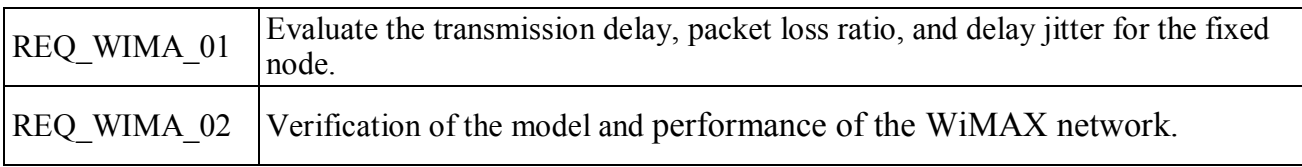

### *4.1.2. UMTS*

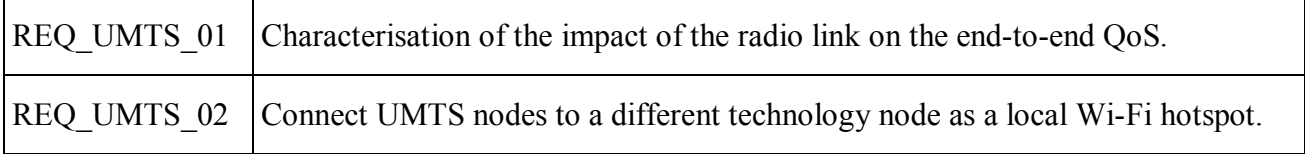

#### *4.1.3. Multihomed*

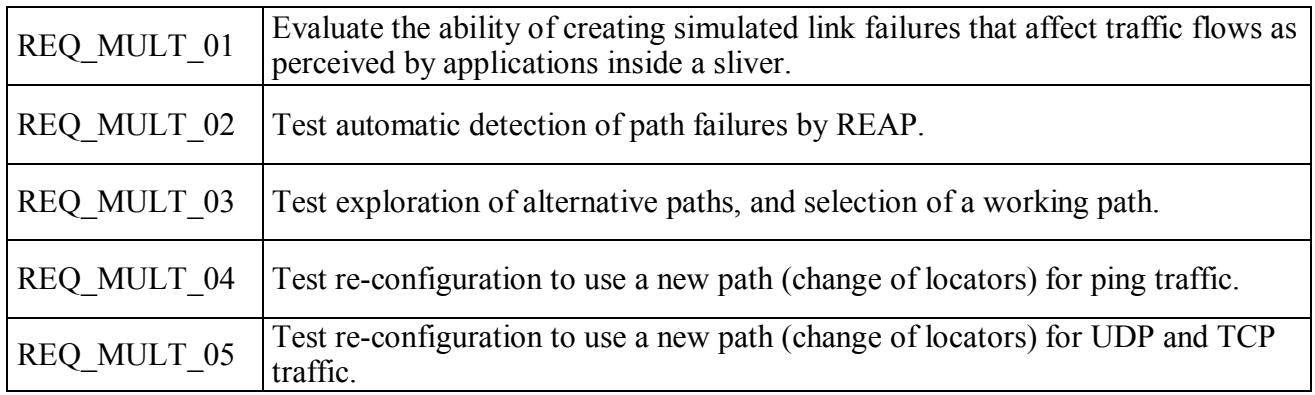

#### *4.1.4. Wireless ad hoc*

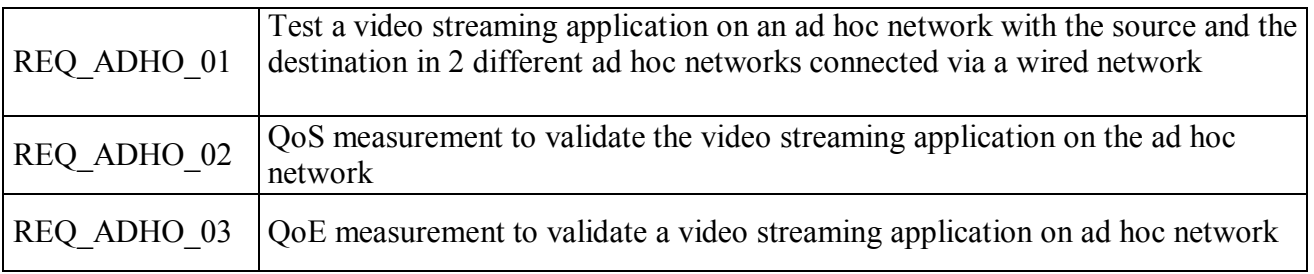

#### *4.1.5. Emulation*

Emulation extensions for OneLab nodes are provided by an external box (which can be real or simulated) that implements the desired bandwidth limitations and packet delays. We call this box a DBox.

The DBox sits on the link between the OneLab node and the rest of the network, and its presence is recorded in the Node Networks table of the database hosted on the central site of the platform.

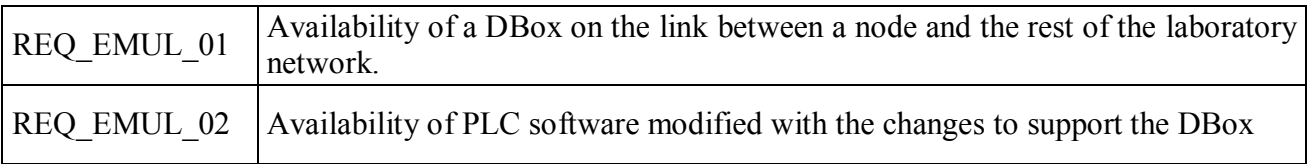

# *4.2. Experiments and tests*

### *4.2.1. WiMAX*

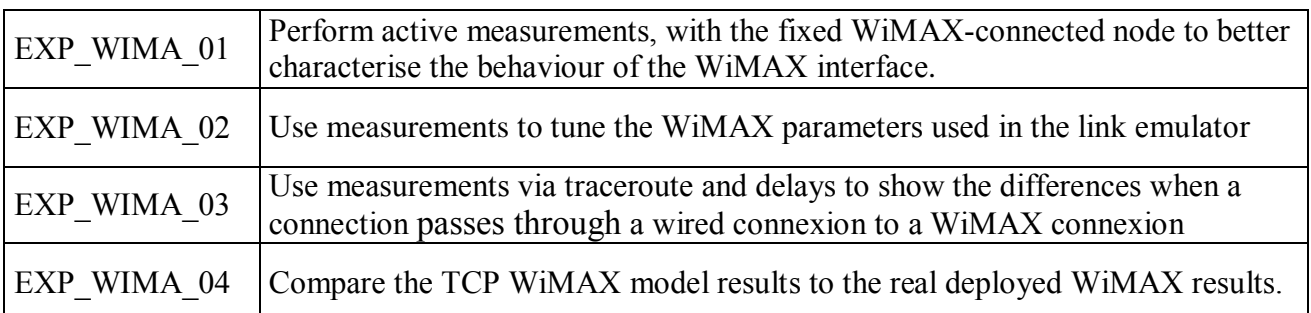

## *4.2.2. UMTS*

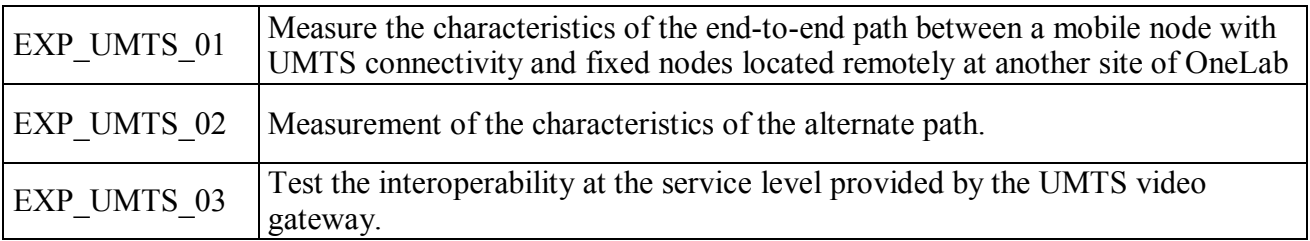

#### *4.2.3. Multihomed*

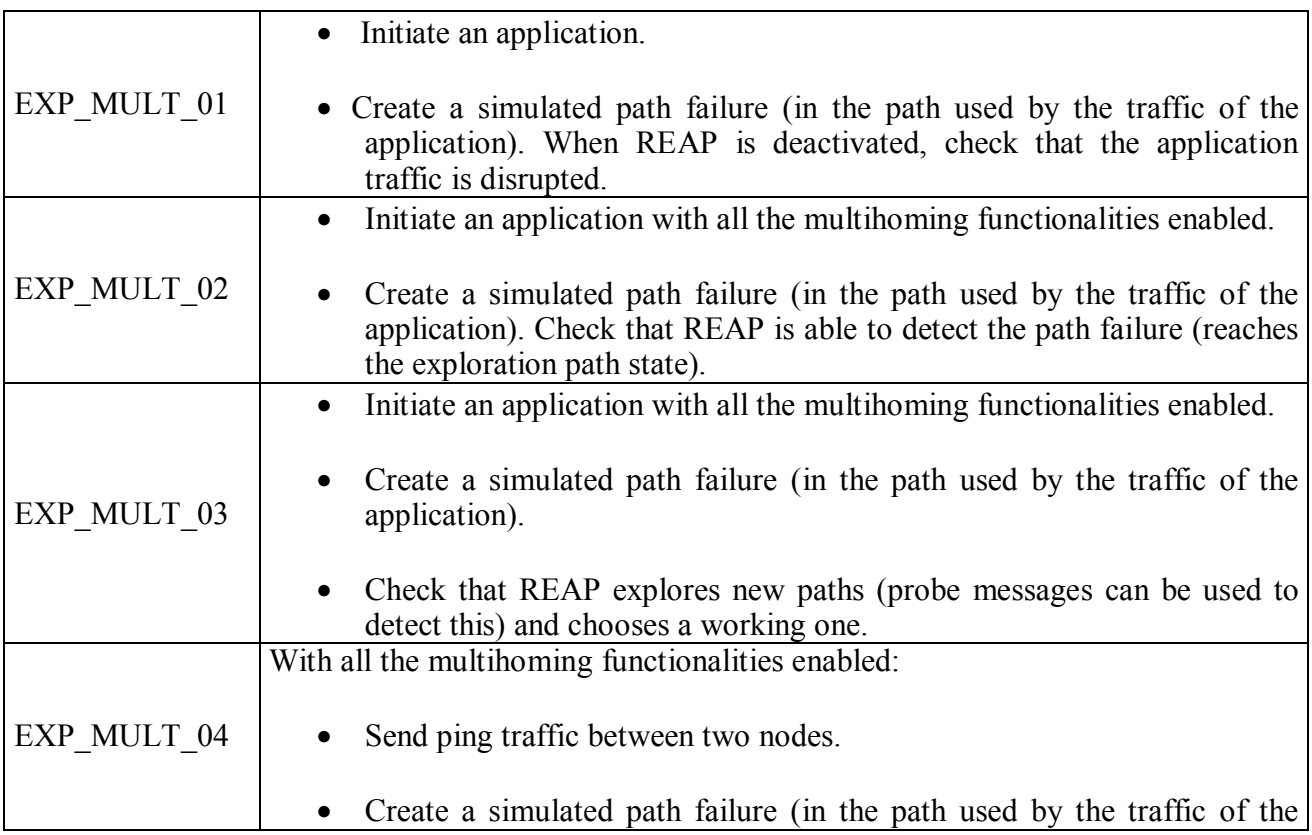

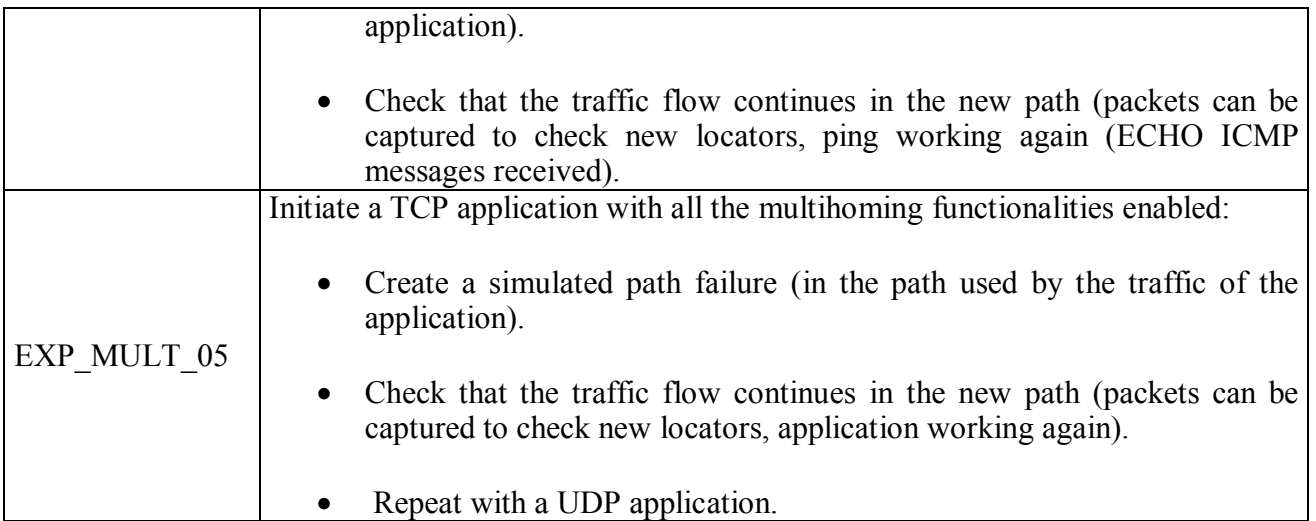

#### *4.2.4. Wireless ad hoc*

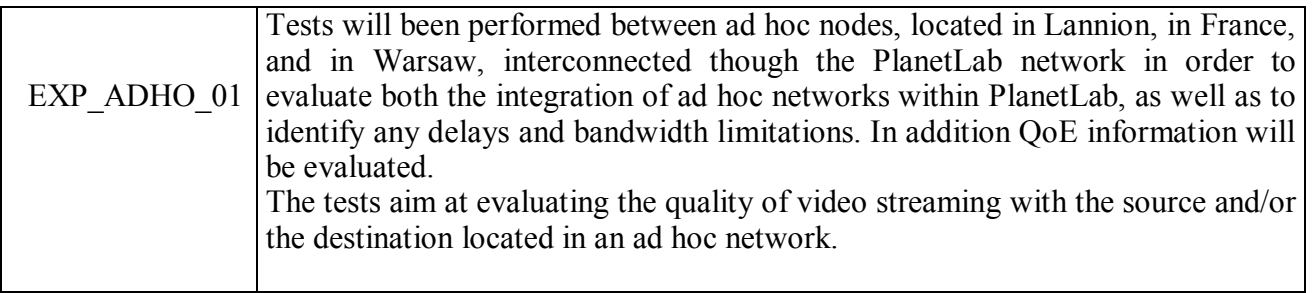

FP6-2004-IST-4 - OneLab: an open networking laboratory supporting communication network research across heterogeneous environments

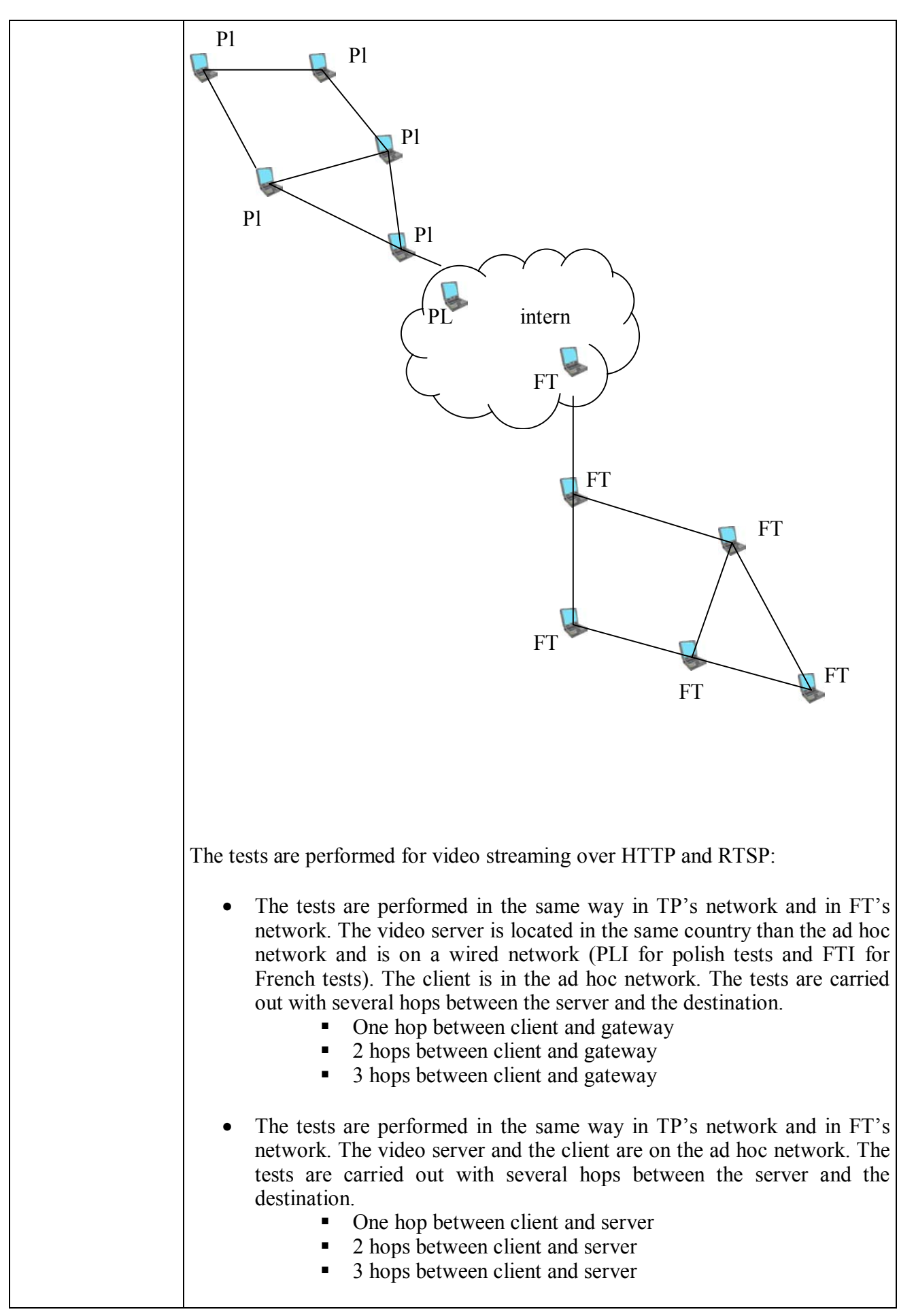

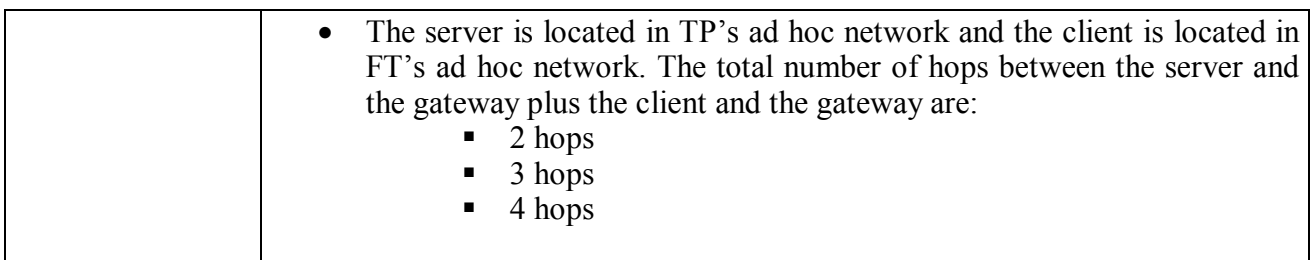

## *4.2.5. Emulation*

In order to test the operation of the DBox we can run the following tests.

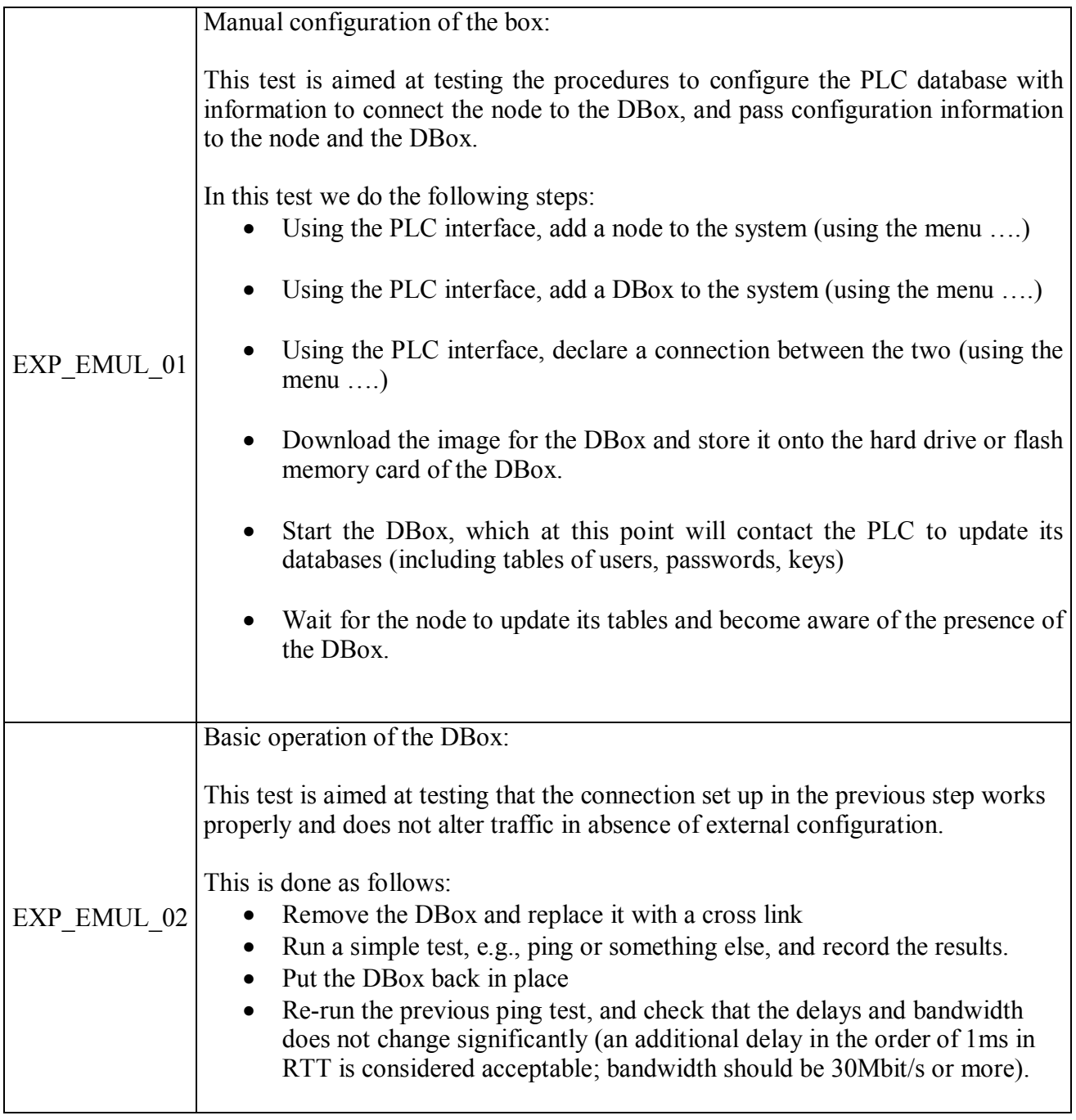

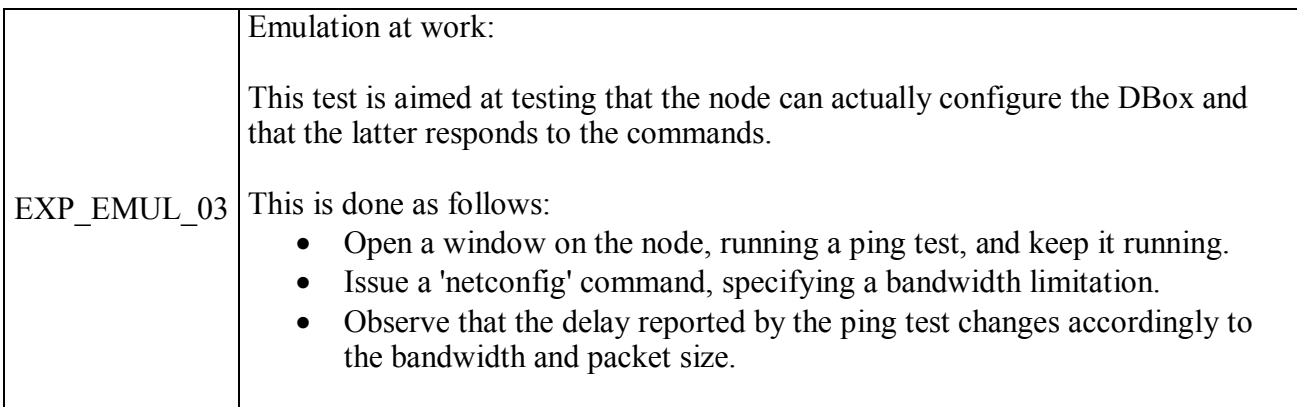

# *4.3. Validation tools*

This section presents the validation tools needed to run the experiments defined in the previous section. Some experiments will be validated. These tools will also help to collect the results data during the validation process.

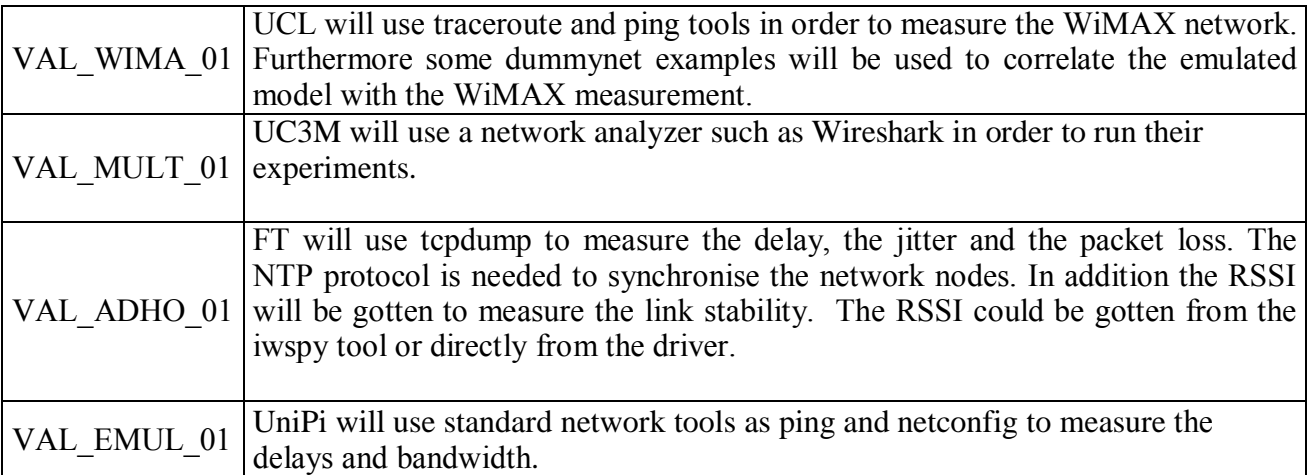

# 5*. Monitoring validation*

# *5.1. Passive Monitoring*

The goal of the passive monitoring validation is not to propose new overlay applications but rather to understand the ease of use of the OneLab passive monitoring component and its performance.

#### *5.1.1. Requirements*

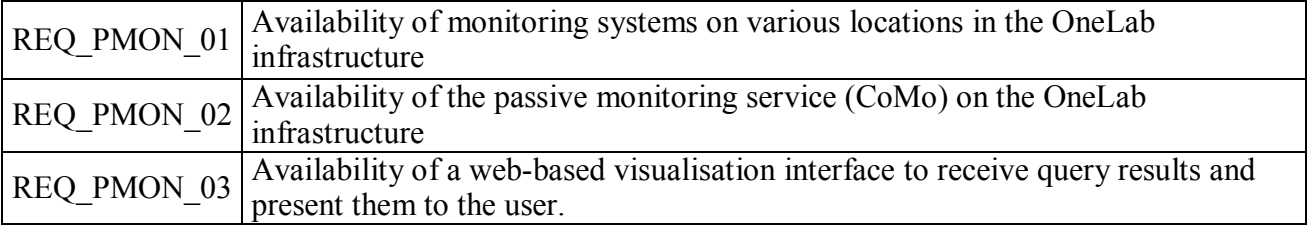

#### *5.1.2. Experiments and tests*

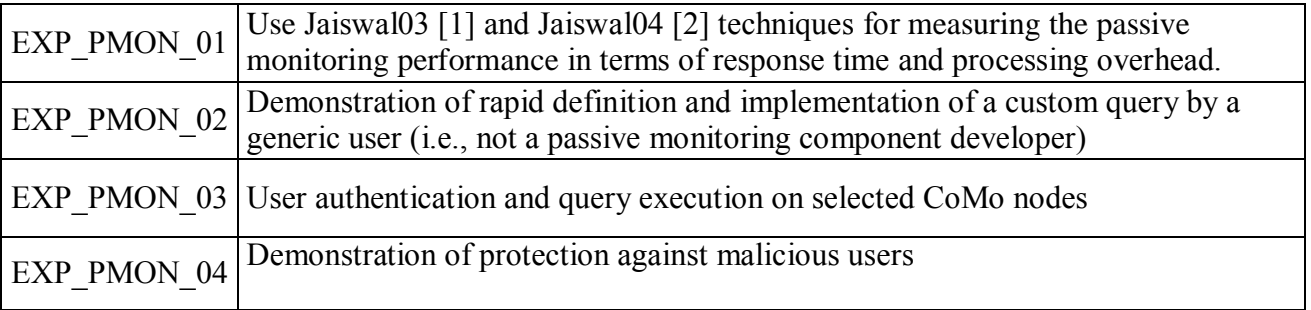

#### *5.1.3. Validation tools*

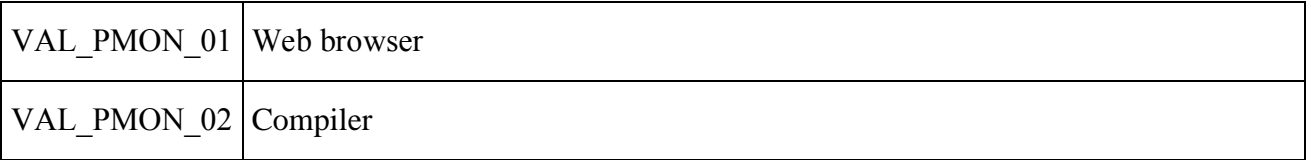

# *5.2. Topology monitoring*

In order to test the topology monitoring component provided by OneLab in a heterogeneous environment, we will divide the topology monitoring validation into two parts: validation of wired network topology monitoring and validation of ad hoc wireless network topology. UPMC and UCL will be focused on the wired topology monitoring while testing the topology information component API [D3B.1] and the active measurement subcomponents [D3B.2] developed on the wired network. Then FT will test the active measurement subcomponent [D3B.2] and the Topology Information API on an ad hoc wireless network with a gateway linked to the wired network. Thus, we will have a better vision of the performance provided by the OneLab topology monitoring

component in a heterogeneous network.

#### *5.2.1. Requirements*

## **5.2.1.1. Requirements for wired topology monitoring**

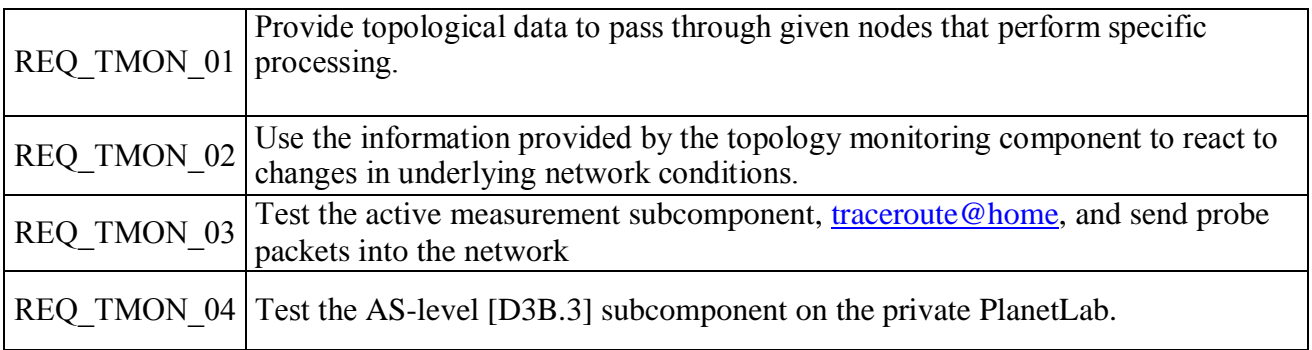

## **5.2.1.2. Requirements for ad hoc network monitoring**

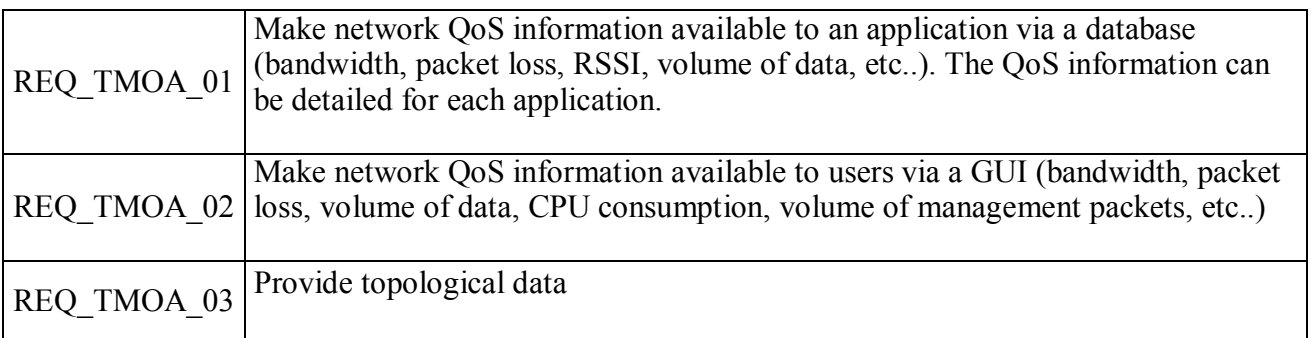

#### *5.2.2. Experiments and tests*

#### **5.2.2.1. Experiments for wired topology monitoring**

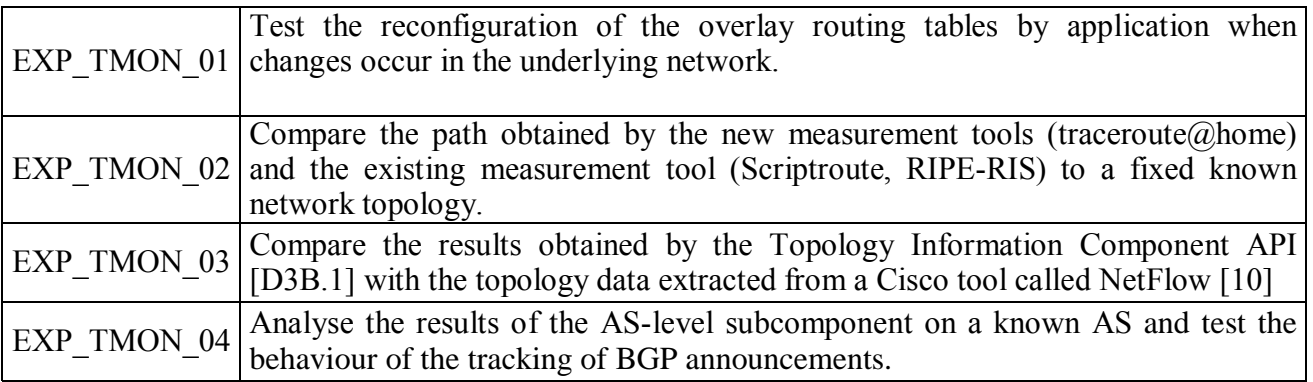

#### **5.2.2.2. Experiments for ad hoc network monitoring**

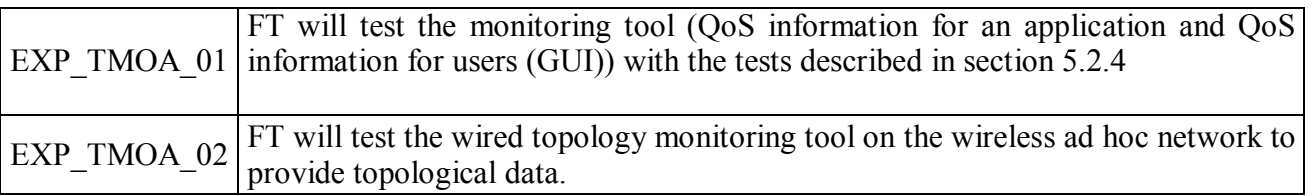

#### *5.3.1. Validation tools*

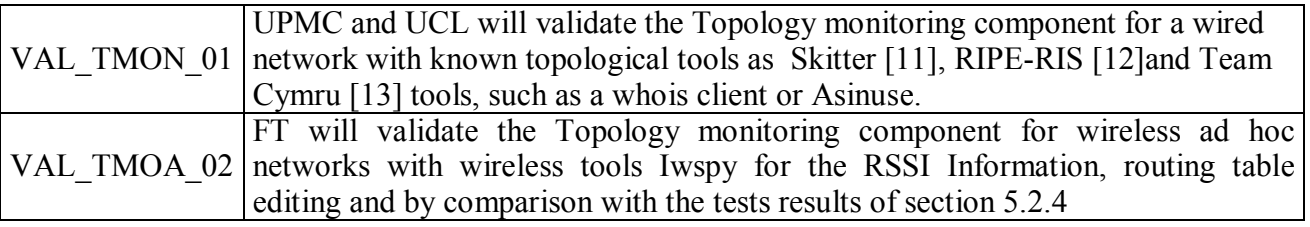

# *6. Iterative integrated OneLab validation*

### *6.1. Main goals and features*

One of the important features of the integrated test framework for validation of the OneLab platform is that it execute automatically on a daily basis. This allows us to incrementally validate the daily changes to the OneLab code base.

The test framework is based on the API methods and executed as a package of remote requests; for that the API server connection is used for connecting and communicating with the MyPLC shell (the API libraries). This feature's objective is to perform early detection of the issues that a user would face when remotely interacting with the OneLab test bed.

As the integration of new components in the core system should not cause performance to deteriorate, the main goal of the iterative integrated OneLab validation is to provide:

- An iterative and automatic mechanism to test the OneLab code base and then validate it based on the existing result from the test framework.
- An automatic solution to precisely simulate all the steps of creating a new MyPLC (testbed) [9], the result will be a realistic testbed with some active nodes ready for use.

• An independent iterative way to debug and potentially validate the most important behaviour of the OneLab testbed, taking into account the applications that can potentially be run there.

To achieve all these objectives, the test framework provides tests for validating the various functionalities of the OneLab testbed. An overview of what is currently tested is described in the next sections.

# *6.2. Requirements*

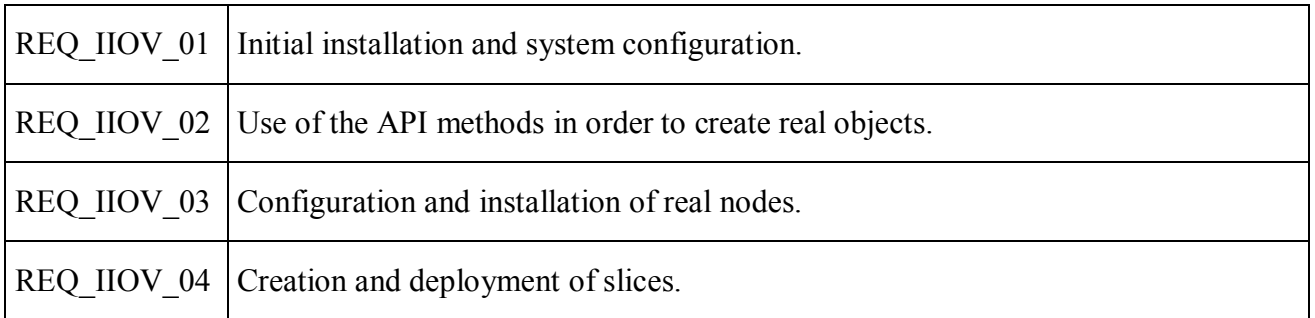

# *6.3. Experiments and tests*

In the next sections, we describe all the steps taken by the test framework for validation purposes.

### *6.3.1. MyPLC installation and configuration*

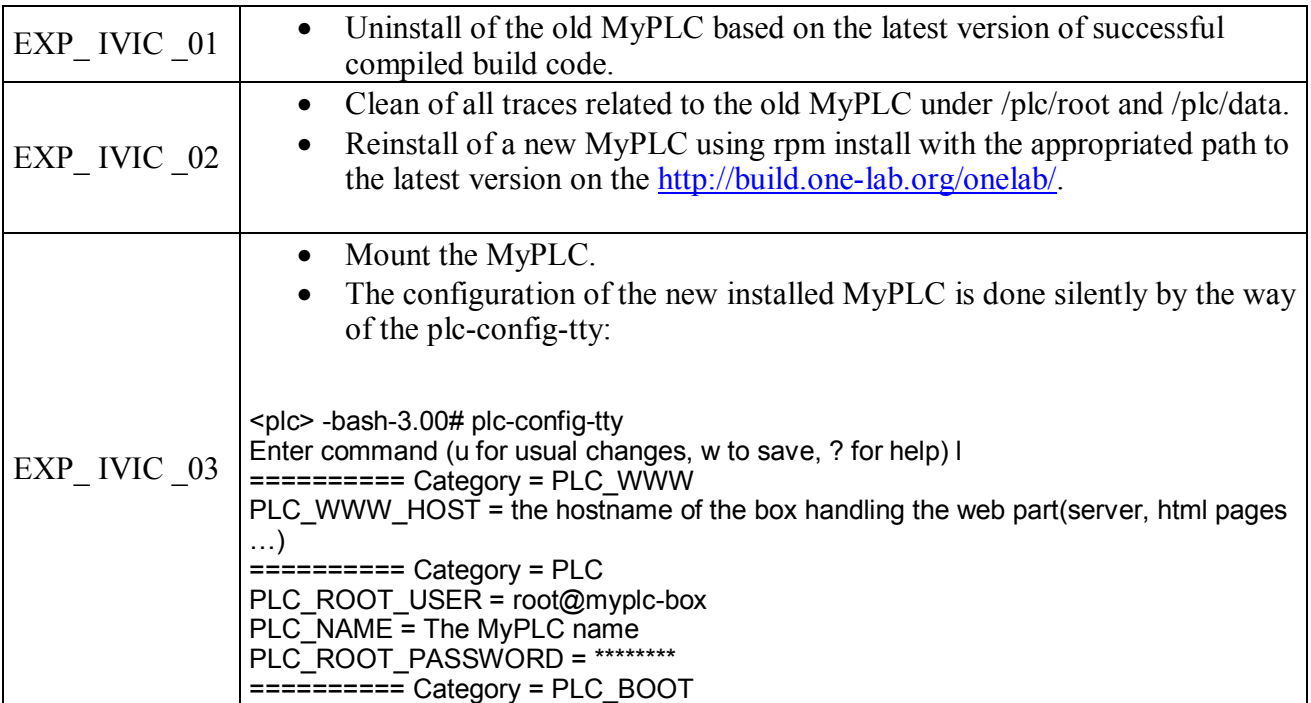

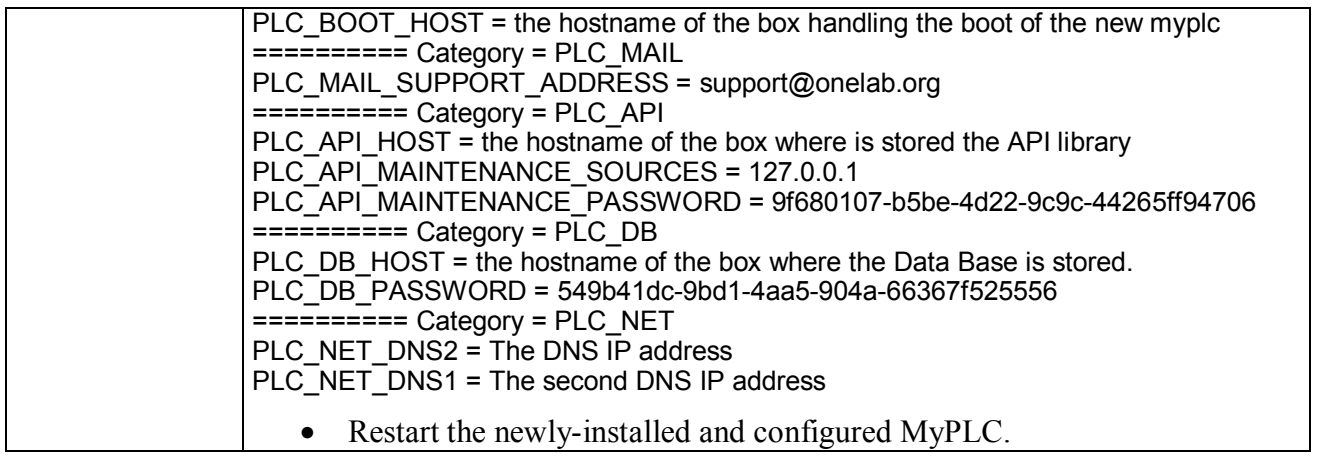

### *6.3.2. MyPLC population*

### *6.3.2.1. Sites and Persons Management:*

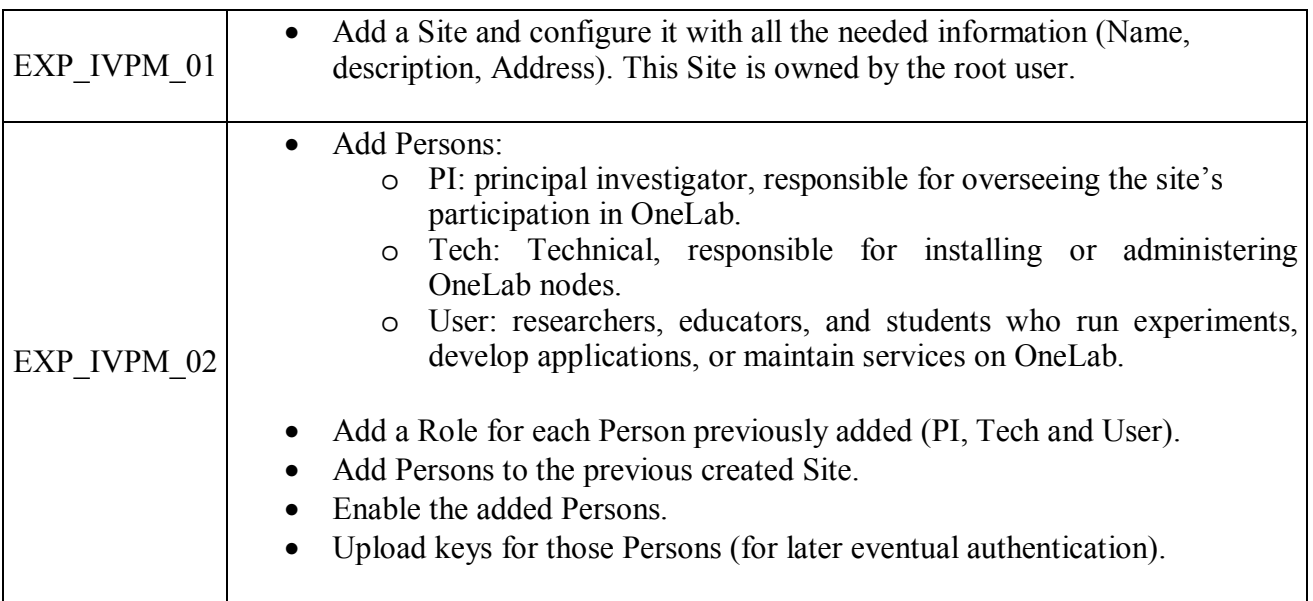

#### *6.3.2.2. Nodes Management:*

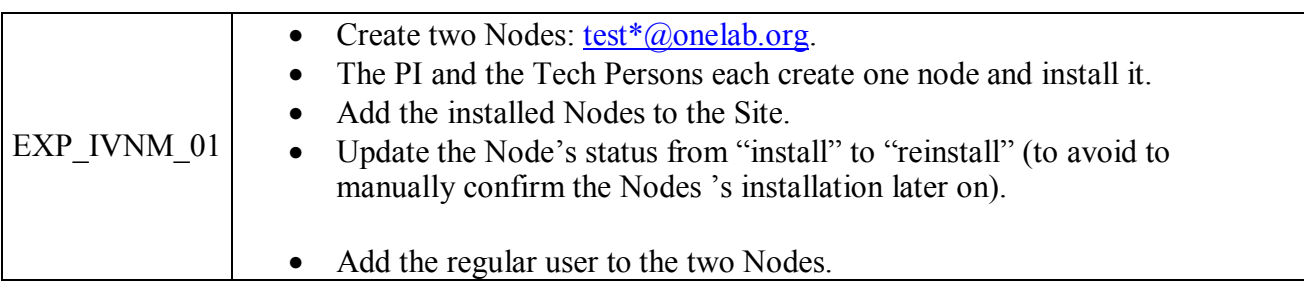

#### *6.3.2.3.* **Slices Management:**

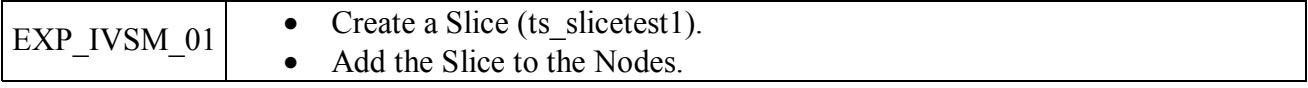

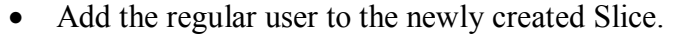

#### *6.3.3. Node Installation and simulation:*

For this step, we require to have the VMware Player 1.0.4 installed, a free desktop virtualization that makes it easy to operate virtual machines (Nodes in our test framework):

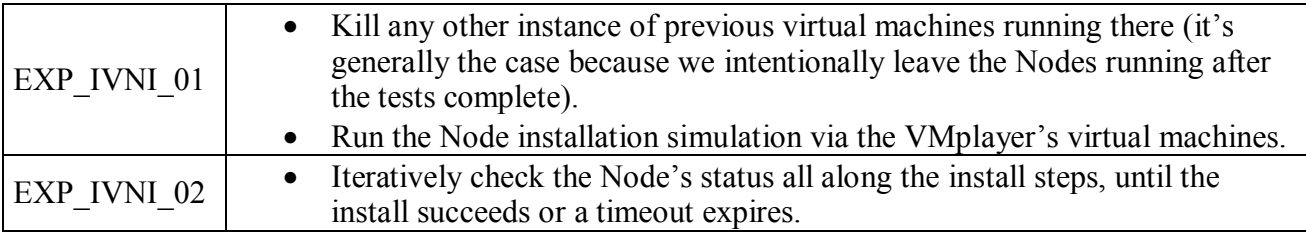

#### *6.3.4. Test the testbed access:*

The MyPLC testbed is running now with two Nodes ready for use:

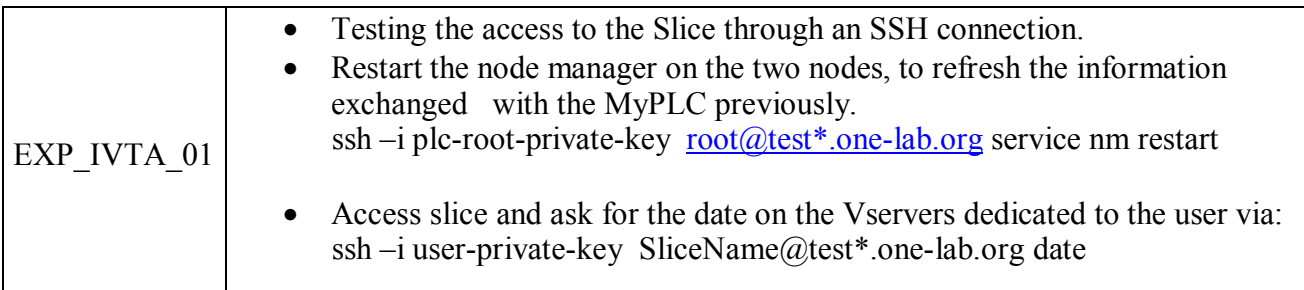

#### *6.4. Integration with the build system*

The build repository is browsed at http://build.one-lab.org/onelab/ that gets updated after each build.

The build system is instrumented with tags related to each run:

--onelab.build.ok: successful run of the OneLab code base.

--onelab.ok: successful run of the test framework.

--onelab.broken: failure on the test framework. This file contains the details of the last code's instructions causing the bugs.

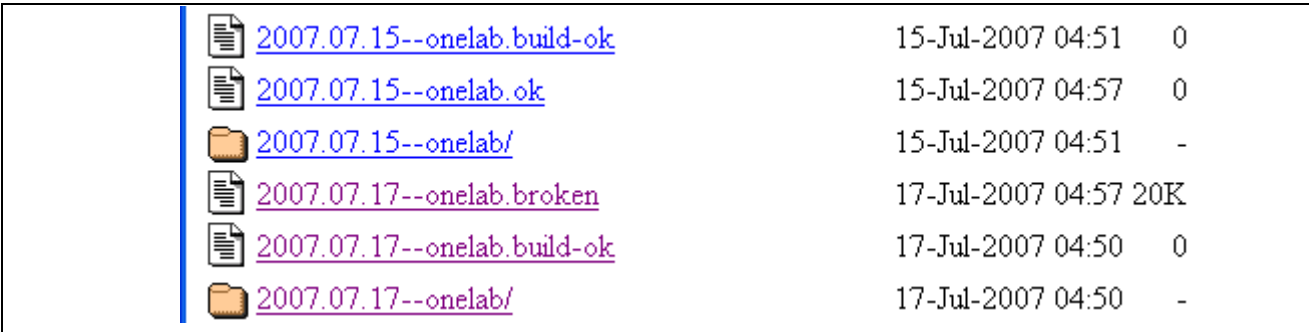

#### **Display from the build system repository**

All the steps details of each run are listed on the log-build.txt into the appropriate OneLab directory:

```
=========>Try to connect to the ts_slicetest1@test2.one-lab.org at 04:57:13 
+ ssh -i /root/.ssh/slices.rsa ts_slicetest1@test2.one-lab.org echo 'The Actual 
Time here is;' date 
The Actual Time here is 
Sat Jul 14 04:57:23 UTC 2007 
=========>connected to the ts_slicetest1@test2.one-lab.org---> 
all is alright 
+ '[' 0 '!=' 0 ']' 
+ set +x 
+ touch /build/onelab/2007.07.14--onelab.ok 
+ '[' -n onelab-build@one-lab.org ']' 
+ echo http://build.one-lab.org/onelab/2007.07.14--onelab 
++ date 
+ mail -s 'Successfull build in /build/onelab/2007.07.14--onelab' onelab-
build@one-lab.org 
+ echo 'Completed on Sat Jul 14 02:57:14 UTC 2007' 
+ cd /build/onelab 
+ rm -f latest 
+ ln -s 2007.07.14--onelab latest 
+ exit 0
```
The log-build's tail of a successful test framework.

# *7. Generalized PlanetLab Europe validation*

# *7.1. Global process*

This phase of the validation process is the ultimate step before delivering PlanetLab Europe as a stable and secure platform. This validation has to be done in a real environment and with the latest build of MyPLC. Thus we will not use any simulation tool to validate this part. Every test will be performed on the hosting server used by the PlanetLab Europe platform. We will have the ability to use PlanetLab tools and services to test the experiment scenarios in real time.

## *7.2. Requirements*

### *7.2.1. MyPLC installation and configuration for PlanetLab Europe*

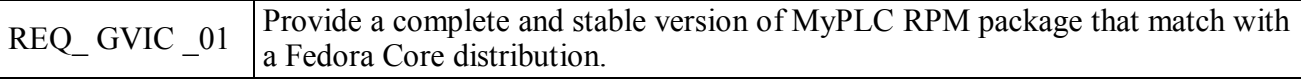

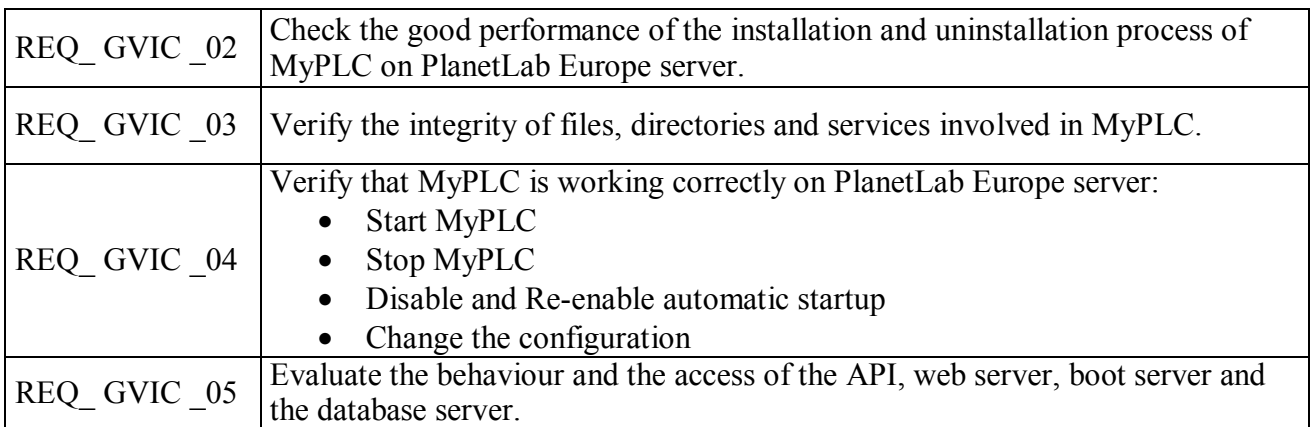

### *7.2.2. PlanetLab Europe population*

### **7.2.2.1. Sites and Persons Management:**

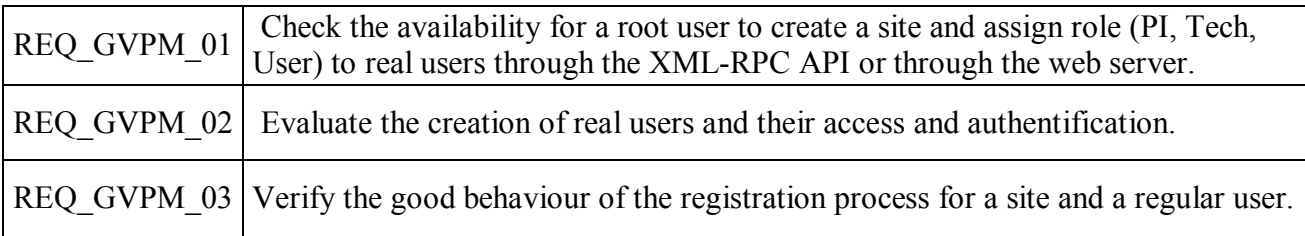

### **7.2.2.2. Node Management:**

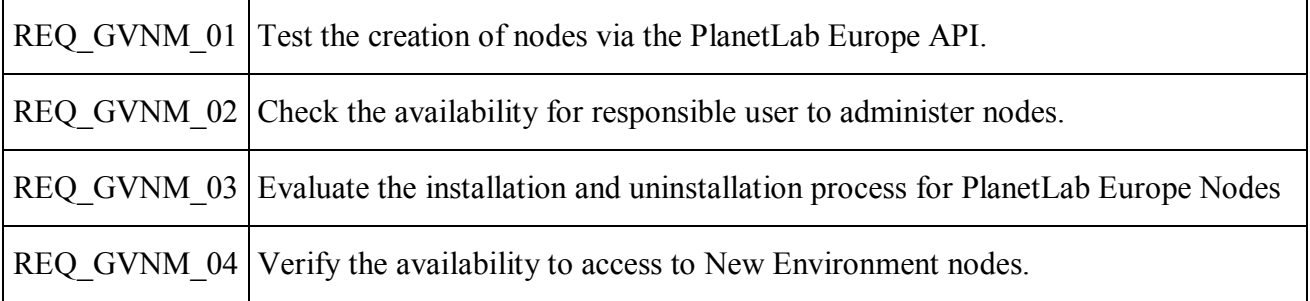

#### **7.2.2.3. Slice Management***:*

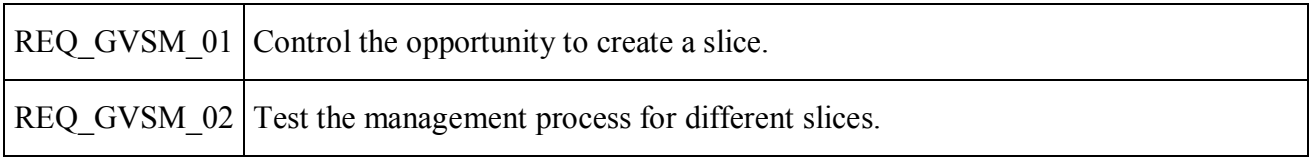

#### *7.2.3. Federation:*

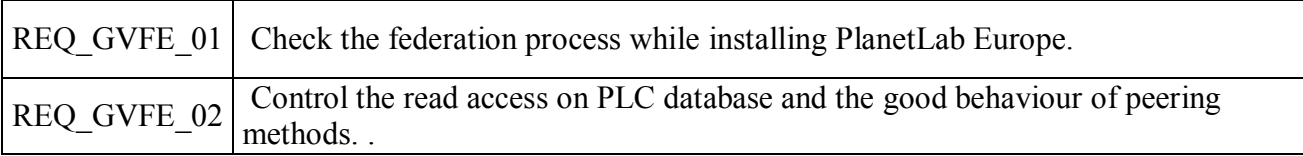

## *7.2.4. PlanetLab Europe Access:*

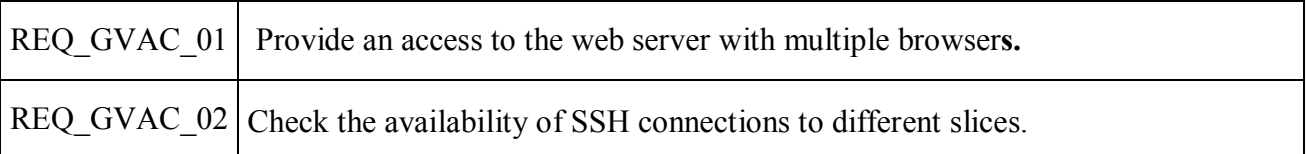

#### *7.2.5. Monitoring services*

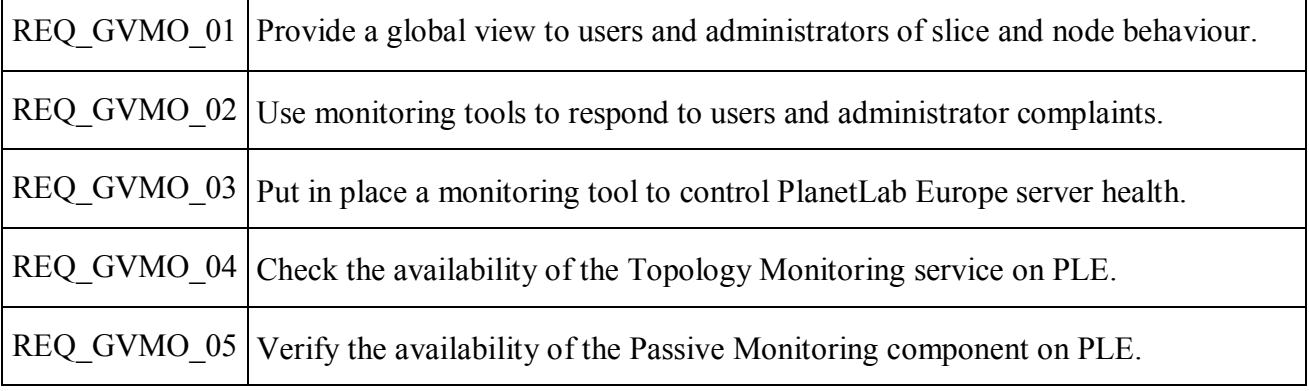

# *7.3. Experiments and tests*

### *7.3.1. MyPLC installation and configuration for PlanetLab Europe*

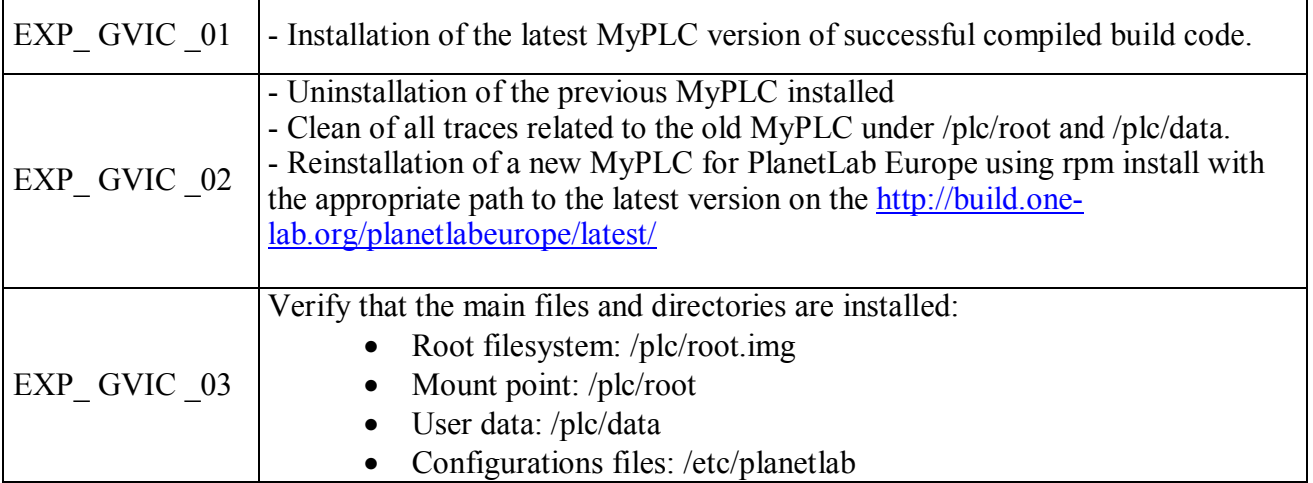

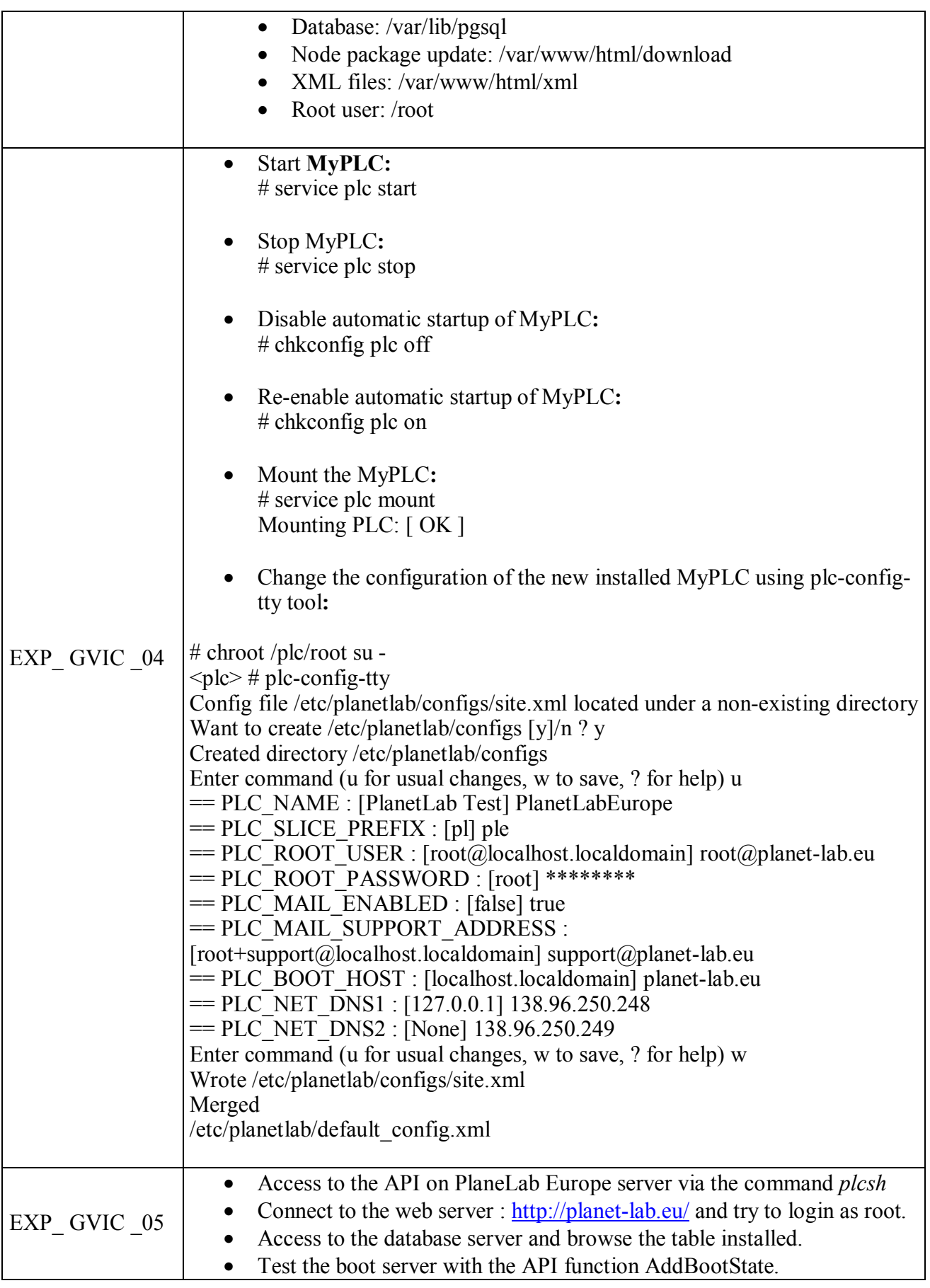

## *7.3.2. PlanetLab Europe population*

## **7.3.2.1. Site and Person management:**

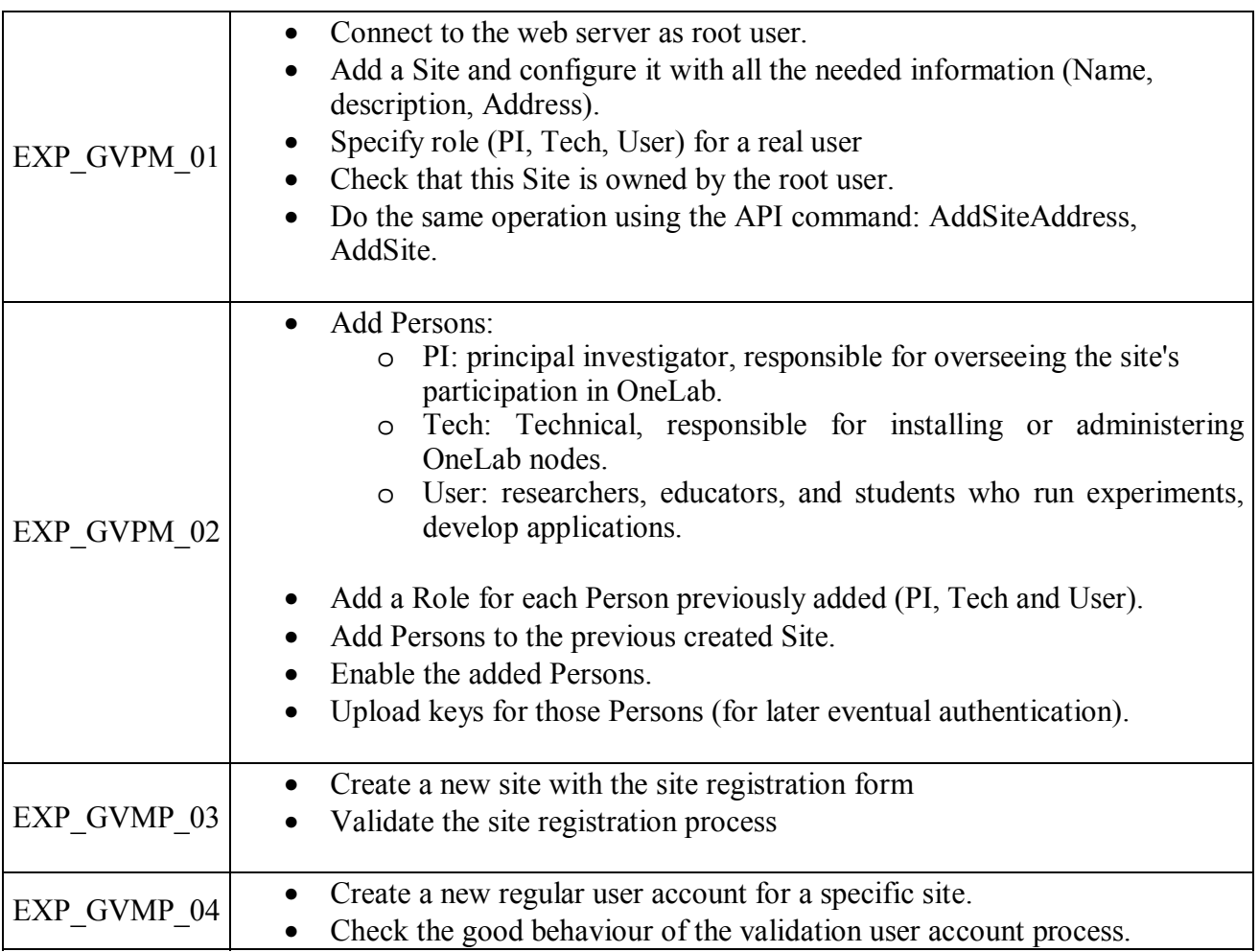

## **7.3.2.2. Node management:**

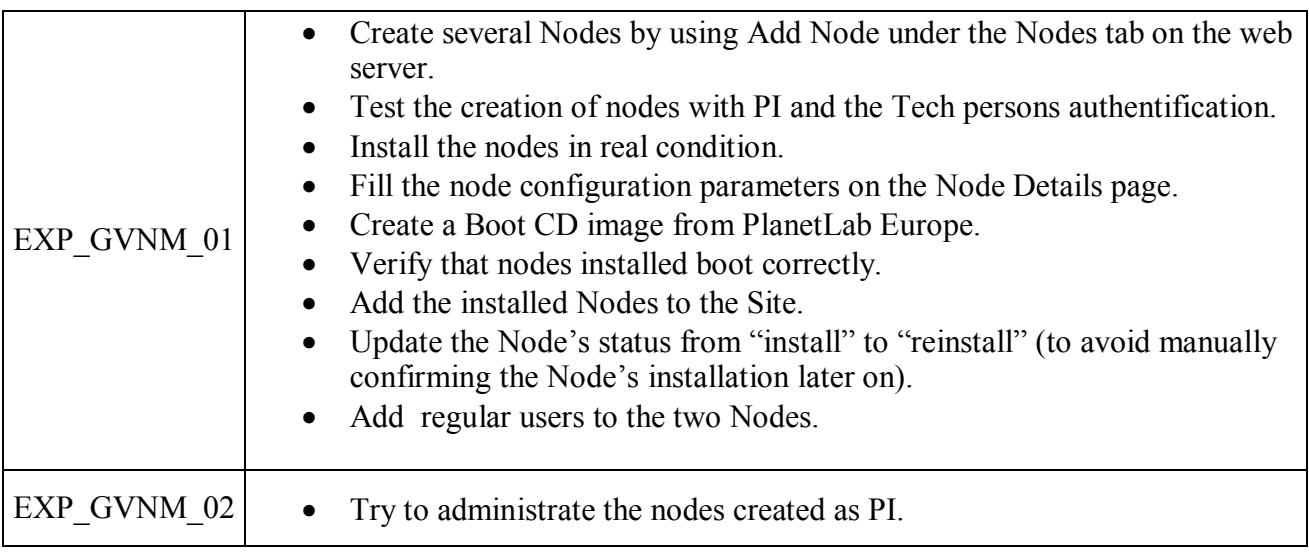

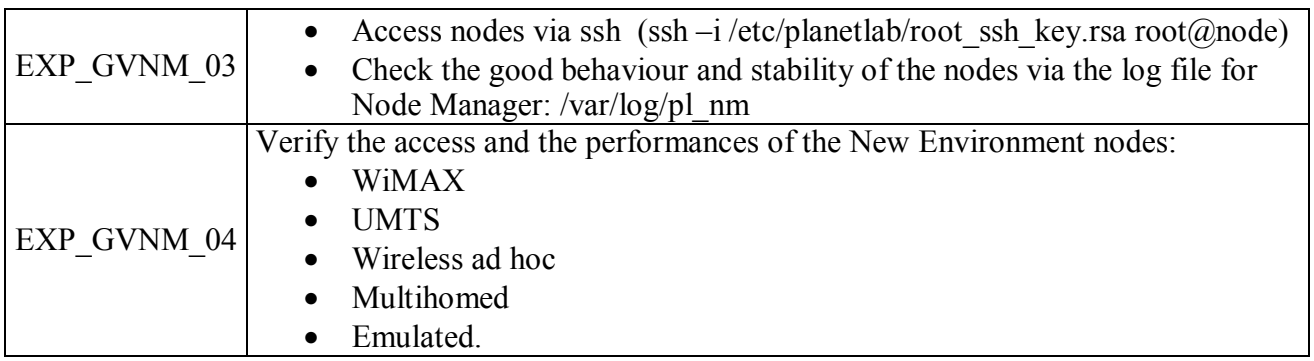

## **7.3.2.3. Slice management:**

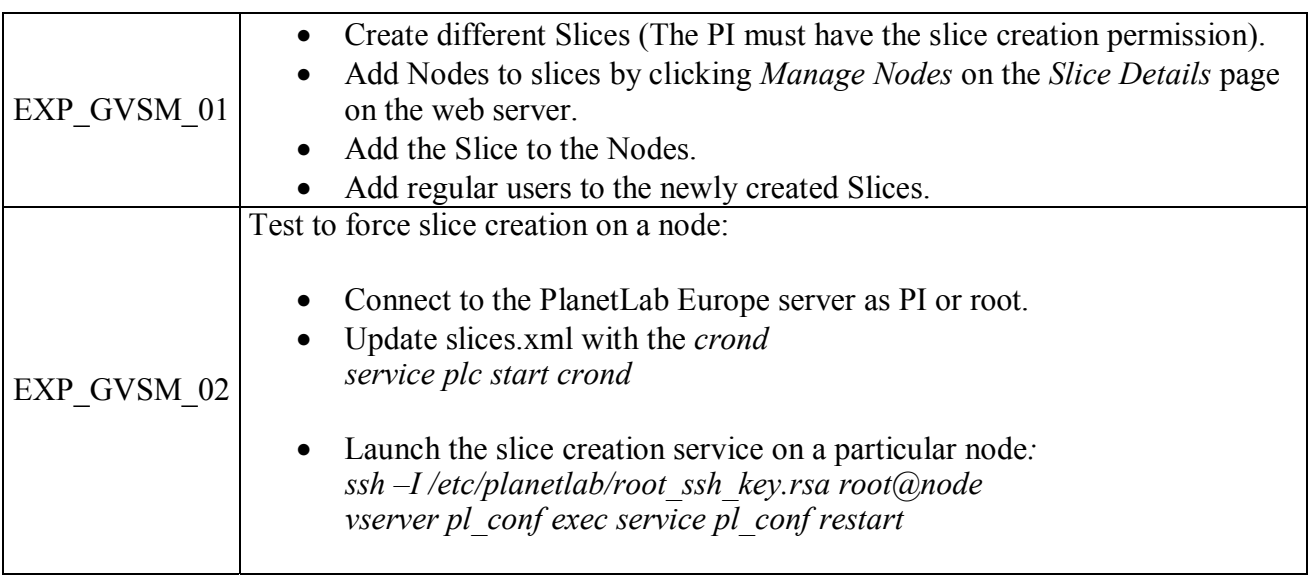

# *7.3.3. Federation:*

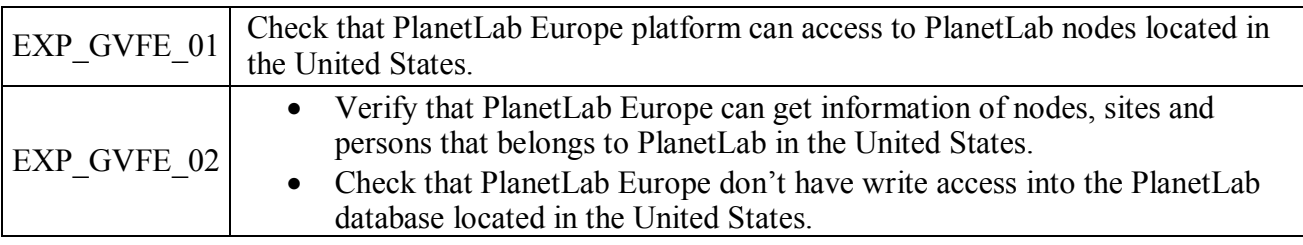

## *7.3.4. PlanetLab Europe access:*

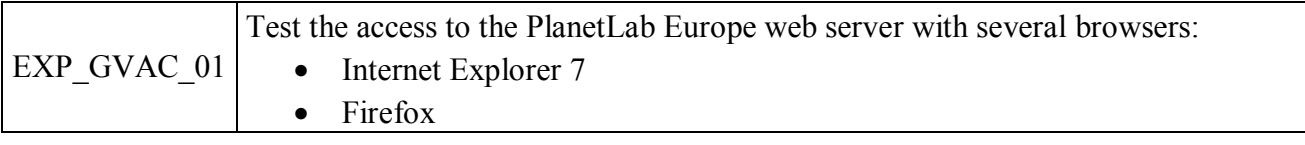

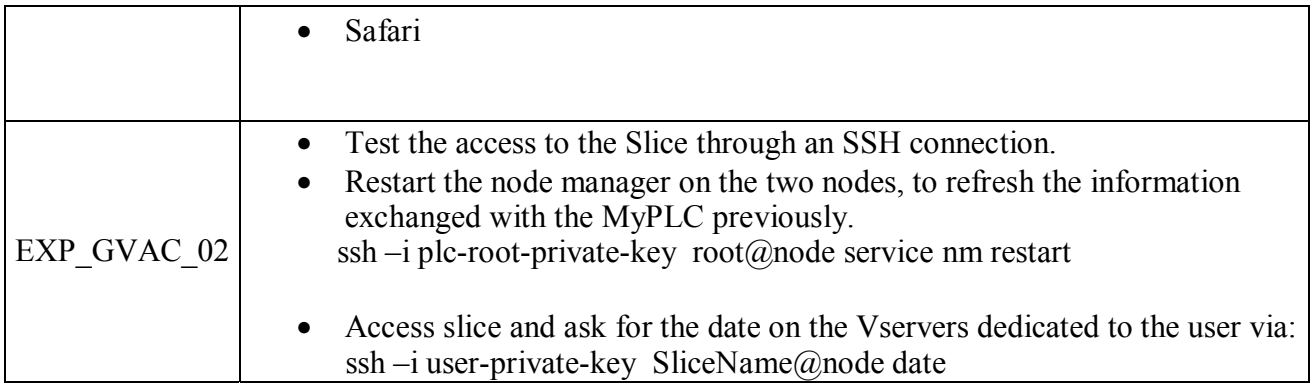

# *7.3.5. Monitoring services*

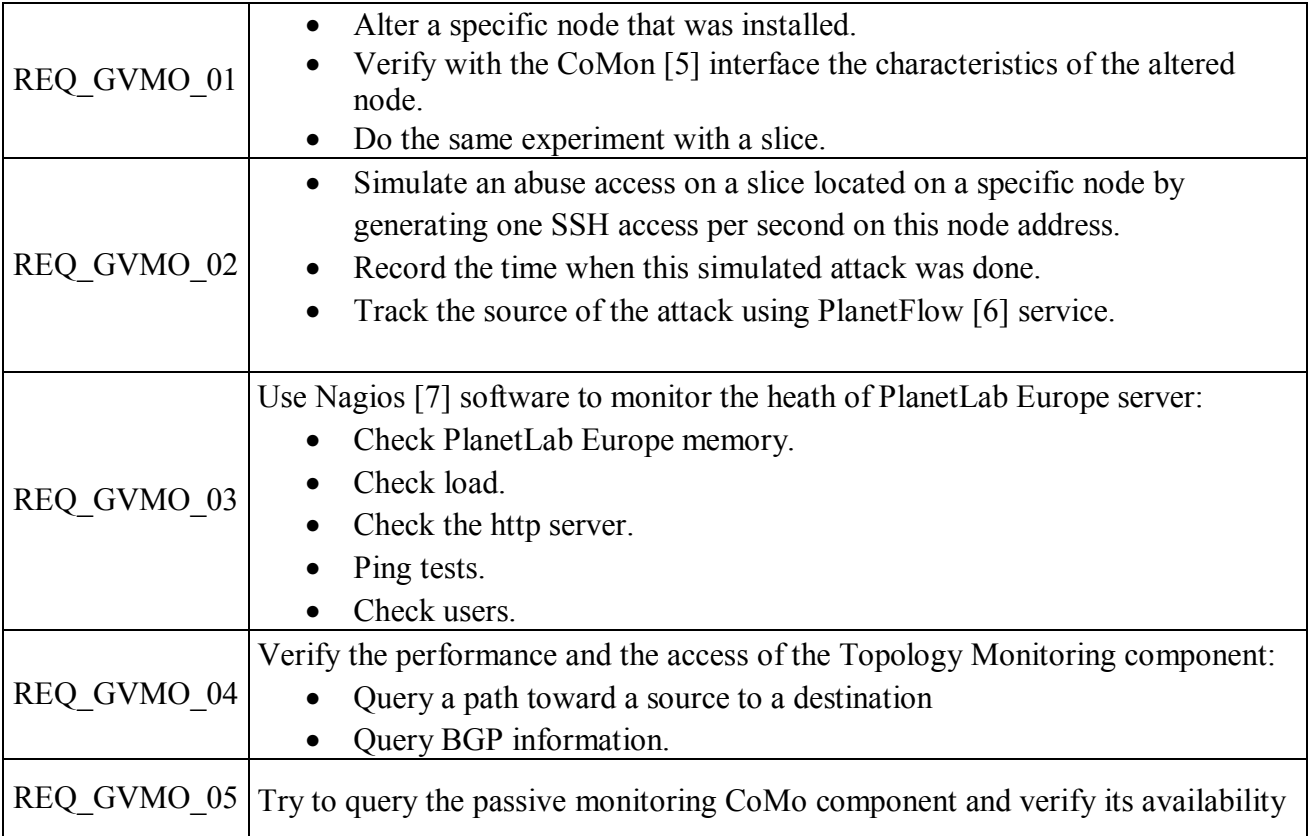

## *7.4.* **Validation tools**

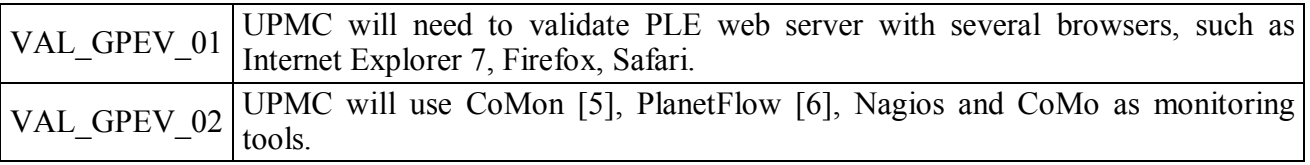

# *8. Conclusion*

In this document we set out the validation process for the OneLab platform, from the unitary level up to the general level of the validation platform. This document will serve as the reference for validating the OneLab platform. The experiments and measurements described in the validation plan have to match the requirements defined in order to ensure the quality of all tested components. The next step of the validation process will be to collect the experiment results into a Validation Report D5.2, due on Month 24, in order to demonstrate the stability and robustness of the PlanetLab Europe platform.

# *9. Relation to other deliverables*

This document, the D2.6 Validation Plan, is produced by the Integration work package (WP2). The final goal of WP2 is to provide to WP1 Operations a robust, stable and secure publicly operational PlanetLab platform. As the validation plan focused on the validation of WP2, WP3, and WP4, the relationship of each deliverable within these work packages is described in the following table. Moreover, the validation process is part of the validation workpackage (WP5) and starts in Month 18 and runs through Month 24. The result of the validation process will be the validation report that will collect all the data gathered during the experiments.

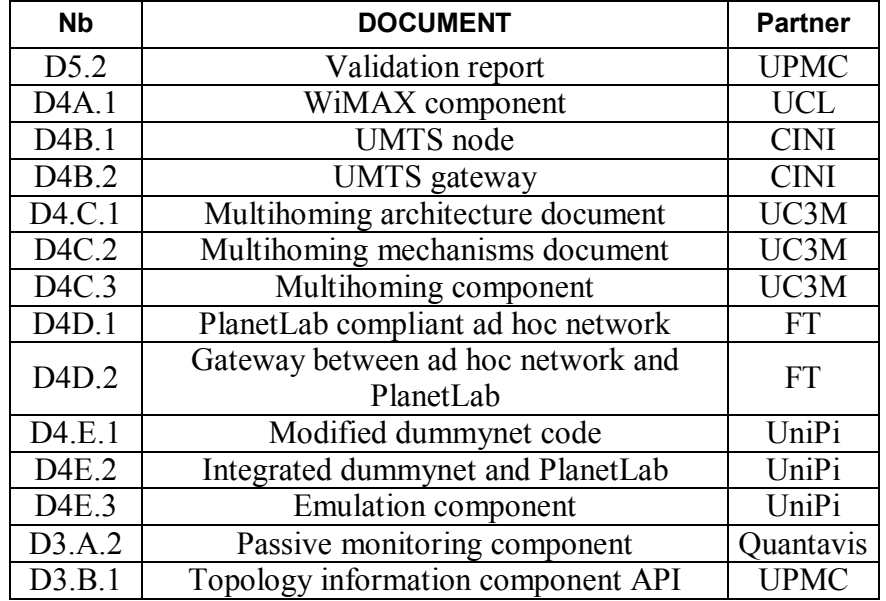

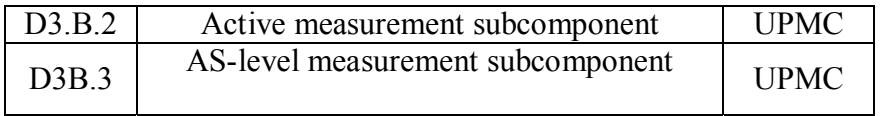

# *10. References*

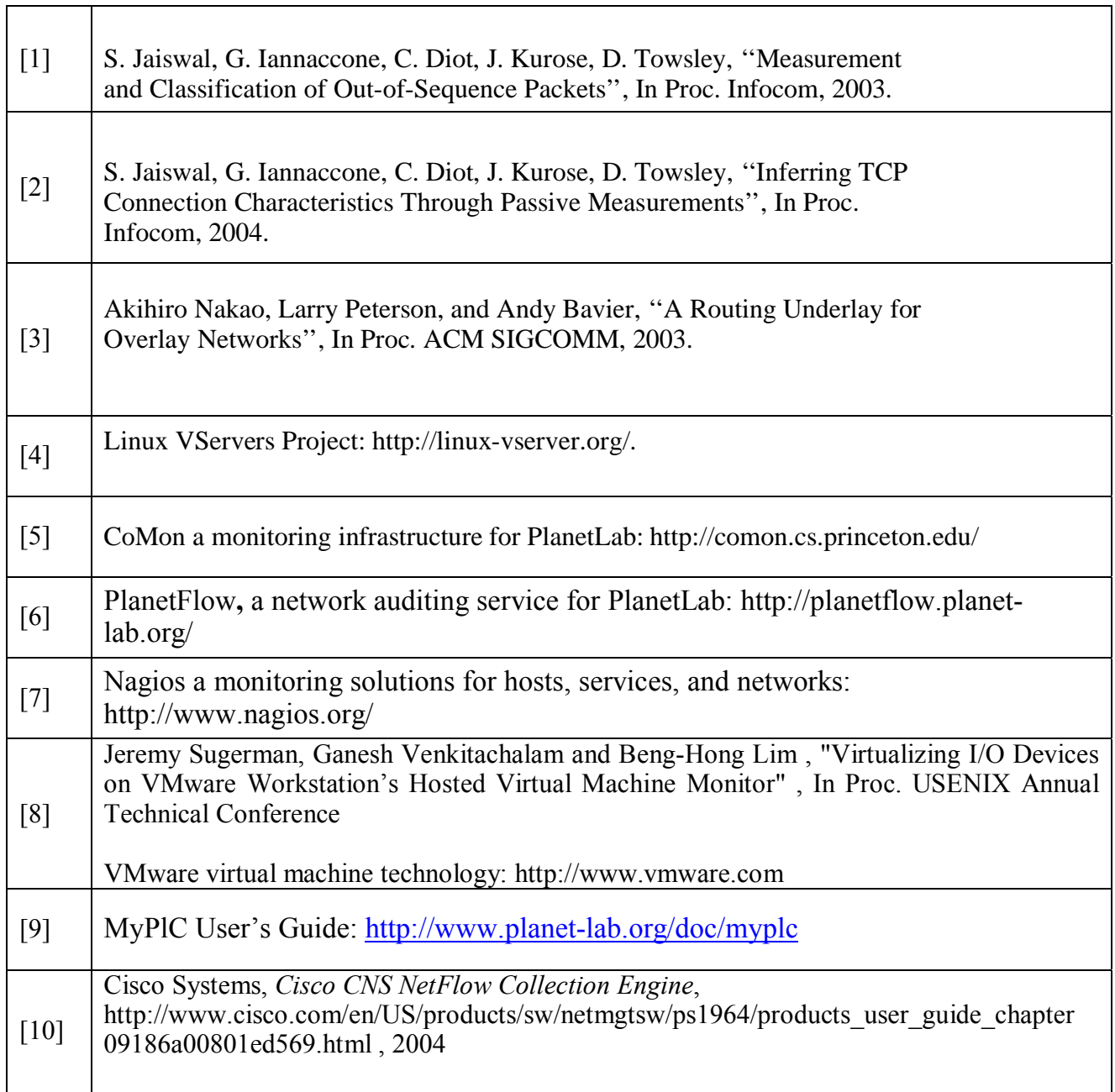